# **EMI – PUBLICATION WEB**

Alain MICHEL

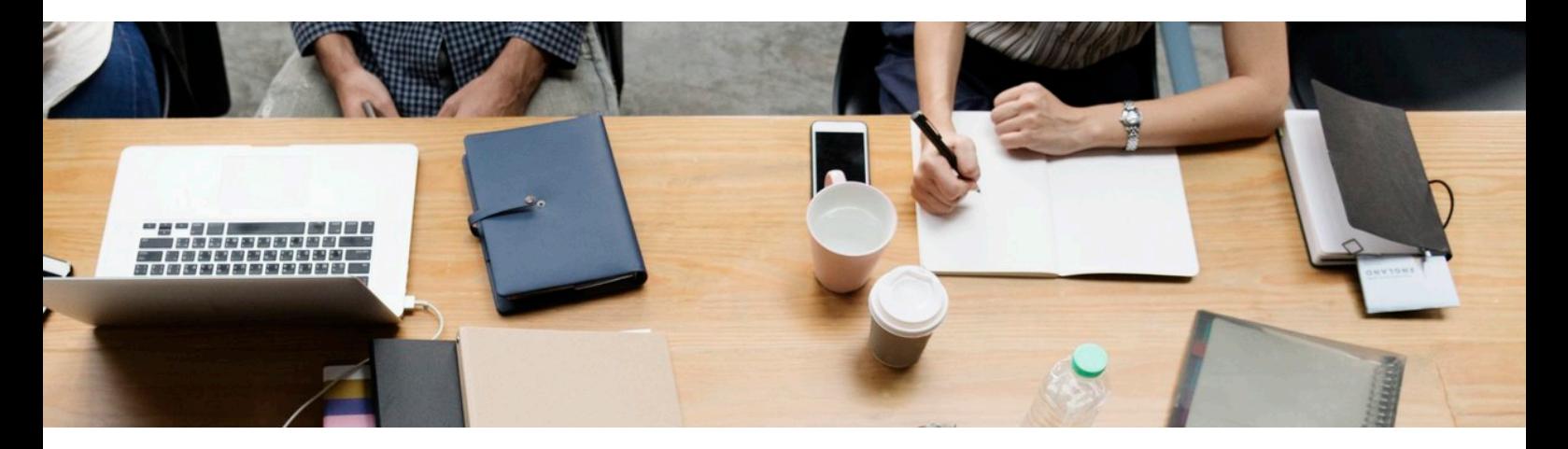

### **RÉSUMÉ :**

### Objectifs :

- Avoir une vision et une compréhension globales d'internet pour en comprendre tous les enjeux éducatifs et citoyens
- Connaître les principes et les règles de la publication en ligne en général et en milieu scolaire en particulier
- Connaître le cadre légal des publications
- Connaître les médias sociaux, leurs avantages et les dérives possibles
- Connaître les principes des licences libres

### **CYCLE : 4 : 5ème, 4ème, 3ème**

#### **AUTEURS :**

• Alain MICHEL

### **LICENCES :**

Creative Commons - Attribution - Partage dans les Mêmes Conditions

# Table des matières

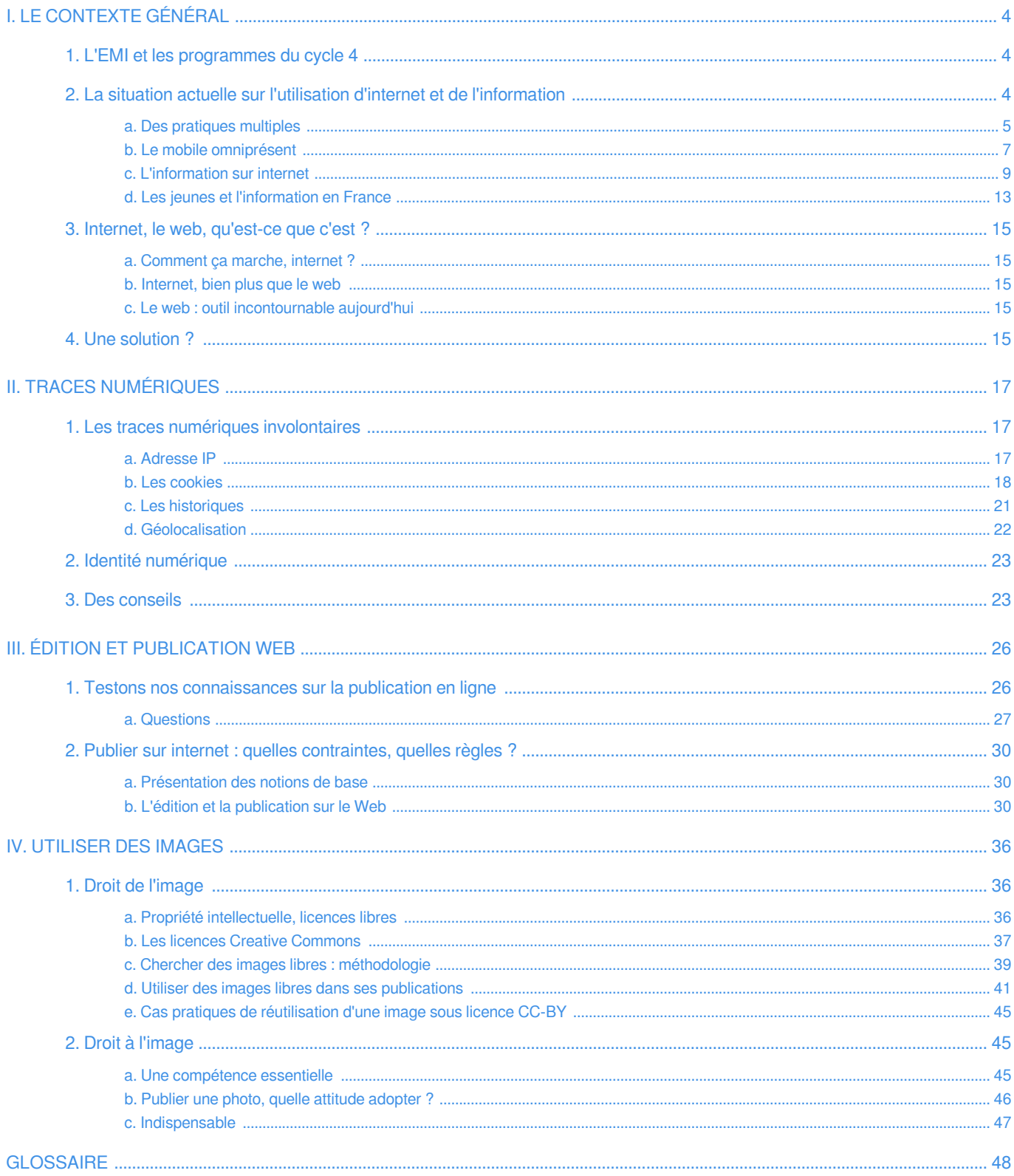

# <span id="page-3-0"></span>**I. Le contexte général**

#### **COMPÉTENCES DU SOCLE :**

- domaine 2.3 : médias, démarches de recherche et de traitement de l'information
- domaine 2.4 : outils numériques pour échanger et communiquer

#### **NOTIONS ET COMPÉTENCES :**

- se familiariser avec les différents modes d'expression des médias (EMI cycle 4)
- utiliser les genres et les outils d'information à disposition adaptés à ses recherches (EMI cycle 4)
- Internet (technologie cycle 4)
- protocole réseau (technologie cycle 4)

# <span id="page-3-1"></span>**1. L'EMI et les programmes du cycle 4**

#### **RÉSUMÉ :**

Quelle est la place de l'Éducation aux Médias et à l'Information (EMI) dans les programmes actuels au collège ? Rappel des textes en vigueur et carte mentale de synthèse.

**AUTEURS :**

• Alain MICHEL

**LICENCES :** Creative Commons - Attribution - Partage dans les Mêmes Conditions

Identification des références à l'Éducation aux Médias et à l'Information dans les programmes d'enseignement du collège : <http://eduscol.education.fr/cid98422/l-education-aux-medias-et-a-l-information-et-les-programmes-cycle-4.html>

➜ « *L'objectif d'une éducation aux médias et à l'information est de permettre aux élèves d'exercer leur citoyenneté dans une société de l'information et de la communication,* **former des "cybercitoyens" actifs, éclairés et responsables de demain.** » ➜ « *Dans les programmes du cycle des approfondissements (cycle 4), l'éducation aux médias et à l'information se retrouve à plusieurs endroits dans les spécificités du cycle et dans les contributions essentielles à l'acquisition des cinq domaines de* 

*formation du socle commun.*»

# Complément : L'EMI dans les programmes : carte mentale

Les contenus accessibles avec le lien du paragraphe ci-dessus sont regroupés et présentés de manière plus visuelle sur la carte mentale suivante :

[cf. L'EMI dans les programmes au cycle 4]

**Accès direct** à la carte (nouvel onglet) : <https://www.mindmeister.com/fr/652708318/emi-et-programmes-du-cycle-4?fullscreen=1>

# <span id="page-3-2"></span>**2. La situation actuelle sur l'utilisation d'internet et de l'information**

### **RÉSUMÉ :**

┿

État des lieux actuel sur les pratiques des internautes en général, des jeunes en particulier, sur l'utilisation d'internet et sur les moyens d'accéder à l'information.

### **AUTEURS :**

• Alain MICHEL

### **LICENCES :**

Creative Commons - Attribution - Partage dans les Mêmes Conditions

# <span id="page-4-0"></span>**a. Des pratiques multiples**

#### **AUTEURS :**

• Alain MICHEL

#### **LICENCES :**

Creative Commons - Attribution - Partage dans les Mêmes Conditions

Que se passe-t-il en une minute, sur internet ?

#### 2019<sup>This Is What Happens In An</sup> facebook. Google **You Tube** 1 Million 18.1 Million **Texts Sent** Logging In **4.5 Million** 3.8 Million **Videos Viewed** Search **NETFLIX** Queries  $A^{validible}$ 694,444 390,030 Hours **Apps Downloaded** Watched \$996,956 347,222 **Spent Online** Scrolling Instagram 2.1 Million 87,500 **Snaps** People Tweeting Created SECONDS 41.6 Million 1.4 Million Messages **Swipes** Sent tinde 4.8 Million 188 Million **Gifs Served Emails Sent** 1 Million 180 **D**GIPHY 41 **Smart Speakers** Views Music  $\mathord{\triangleright}$ Shipped  $\blacksquare$ **Streaming** amazon echo Subscriptions **Created By:** ग्रेण *S* @LoriLewis **S**@OfficiallyChadd

#### Complément :  $\pm$

Pour rappel, et pour comparaison, les chiffres de 2017 et 2018 :

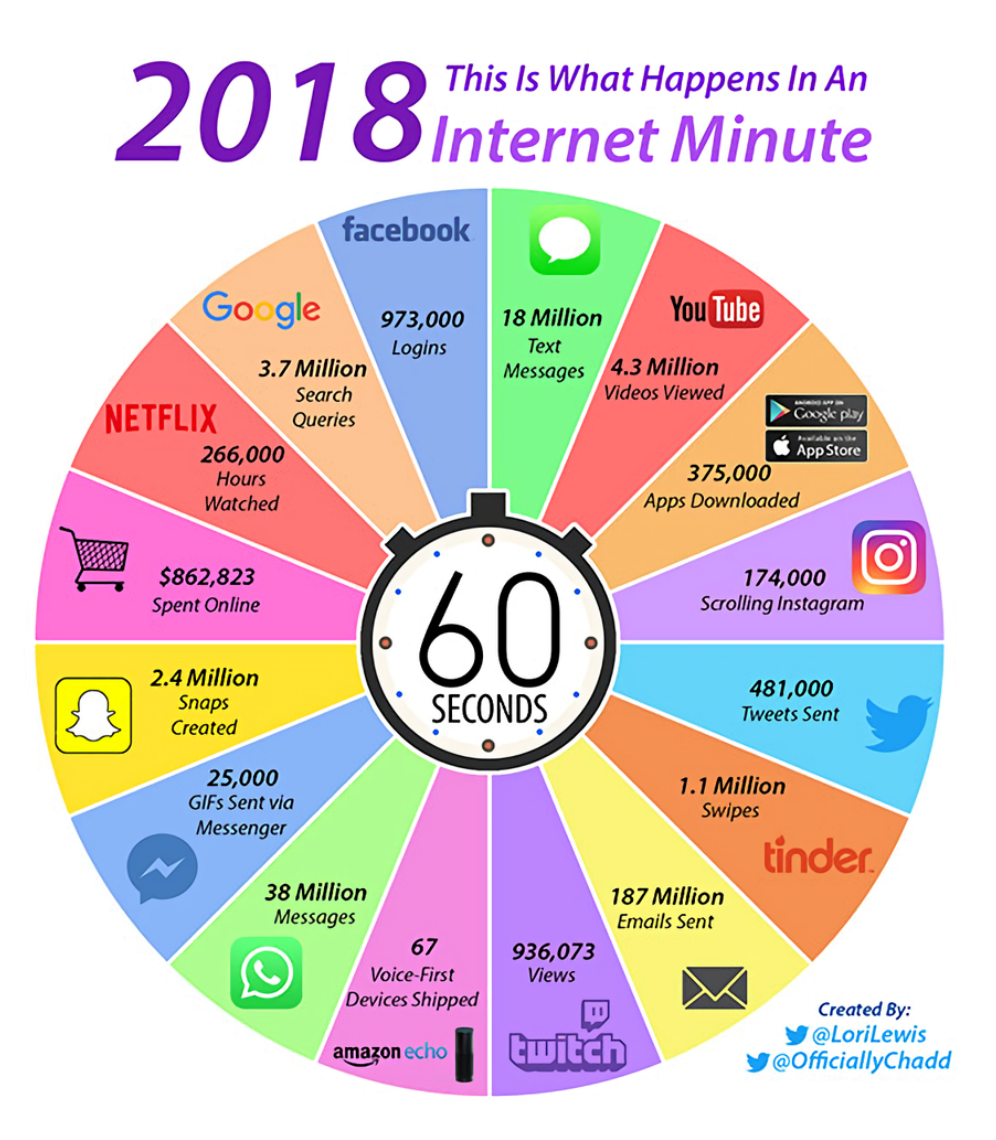

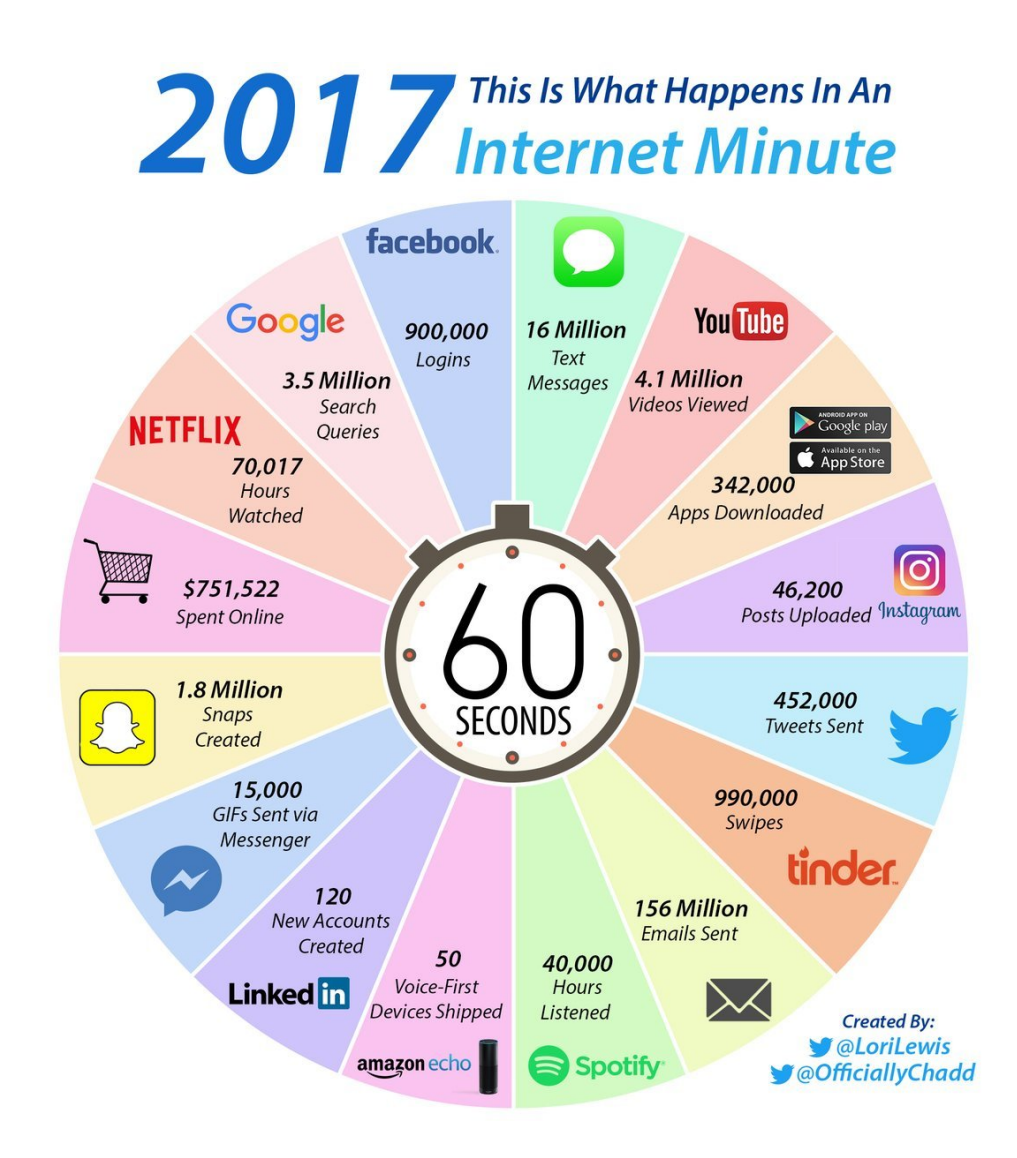

# <span id="page-6-0"></span>**b. Le mobile omniprésent**

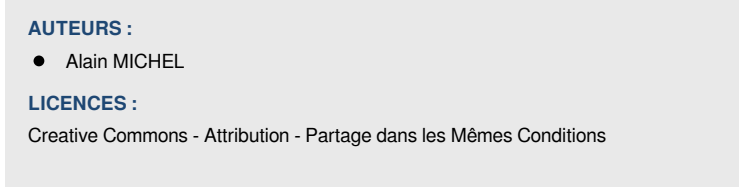

Les pratiques et usages d'internet sur périphériques mobiles (essentiellement les smartphones) sont désormais plus nombreuses que sur ordinateurs : pour la première fois, en 2017, le trafic web mondial (quantité de données échangées) a été plus important sur mobile que sur fixe.

Les images ci-dessous sont extraites d'un rapport trimestriel sur l'**état global de l'internet, des réseaux sociaux et du mobile** : <https://www.slideshare.net/DataReportal/digital-2018-q4-global-digital-statshot-october-2018>

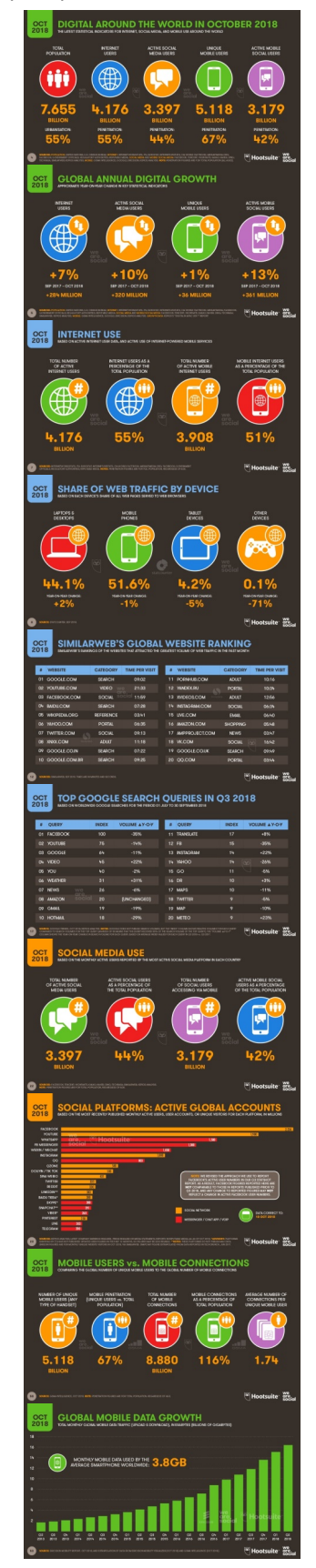

L'état des pratiques sur internet au 4e trimestre 2018

# <span id="page-8-0"></span>**c. L'information sur internet**

#### **AUTEURS :**

• Alain MICHEL

#### **LICENCES :**

Creative Commons - Attribution - Partage dans les Mêmes Conditions

#### Méthode : O

Quelle est la situation globale de l'information sur internet en 2018 ? Comment accède-t-on à l'information, sur quel support, par quel canal ?

Toutes les réponses à ces questions sont détaillées dans une **grande enquête annuelle** et mondiale (Digital News Report) menée par l'**Institut Reuters, centre de recherche de l'Université d'Oxford** sur les problèmes touchant les médias d'information dans le monde.

Les captures d'écran utilisées plus bas sont extraites du rapport « *Digital News Report* » paru en juin 2018.

#### Définition :  $\boldsymbol{i}$

Après plusieurs années consécutives de hausse, la **proportion de personnes qui utilisent les Médias Sociaux comme source d'information** diminue pratiquement partout (sauf en Allemagne).

Cette baisse est essentiellement due aux changements observés dans l'utilisation de Facebook qui a été mis en cause à de nombreuses reprises dans son rôle facilitant la propagation de fausses informations ou de rumeurs infondées.

# Social media DOWN for news...

52% (-2) AVERAGE ACROSS ALL COUNTRIES. BIGGER DROPS IN SOME COUNTRIES AFFECTED BY FAKE NEWS

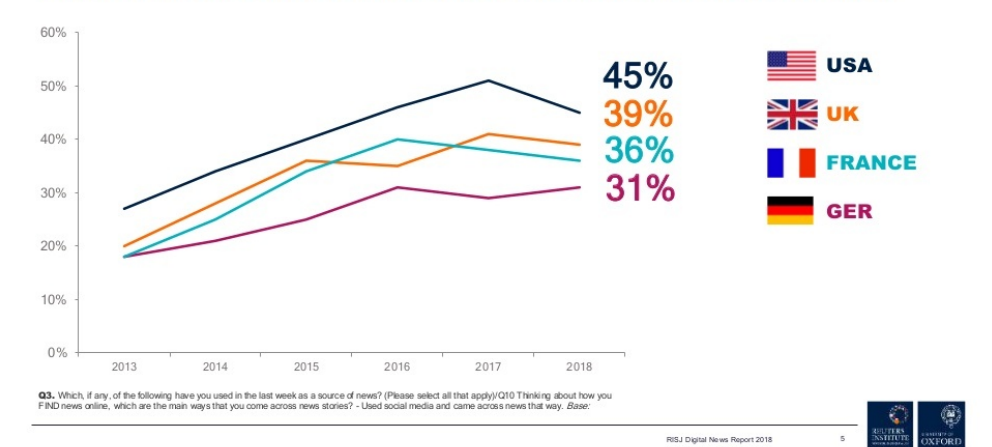

#### EMI – Publication Web

Le **smartphone** est désormais le **moyen le plus utilisé pour accéder à l'information**, après une augmentation constante depuis plusieurs années, au détriment de l'ordinateur.

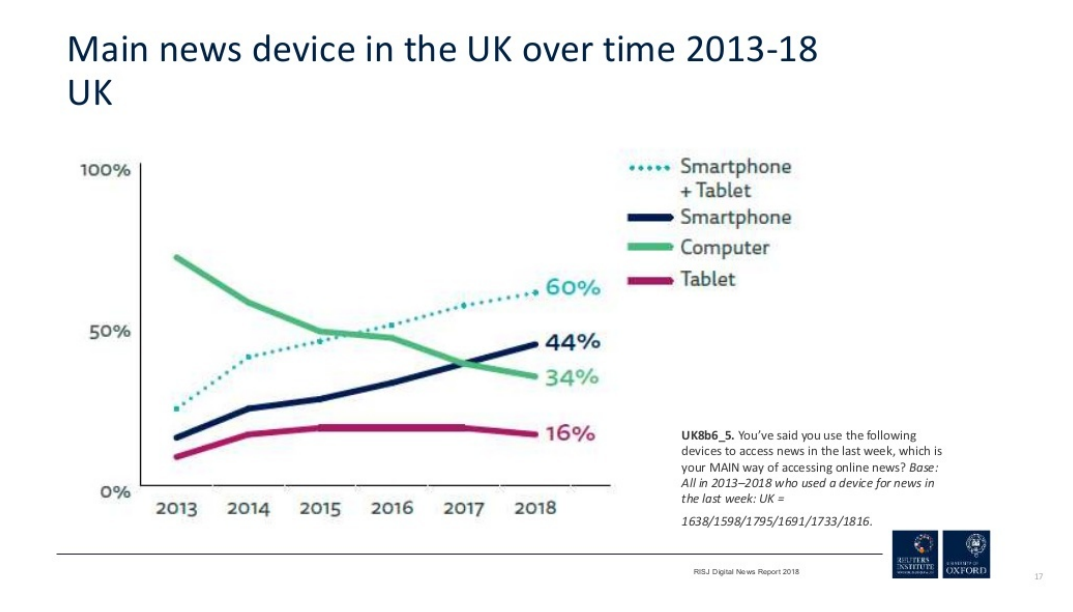

Les différents **moyens d'accéder à l'information**, selon les tranches d'âges : sans surprise, **les Médias Sociaux constituent le 1<sup>er</sup> moyen d'accès pour les plus jeunes (18 – 25 ans)** mais aussi pour les 25 - 34 ans ; les plus âgés privilégiant l'accès direct aux sites d'infos.

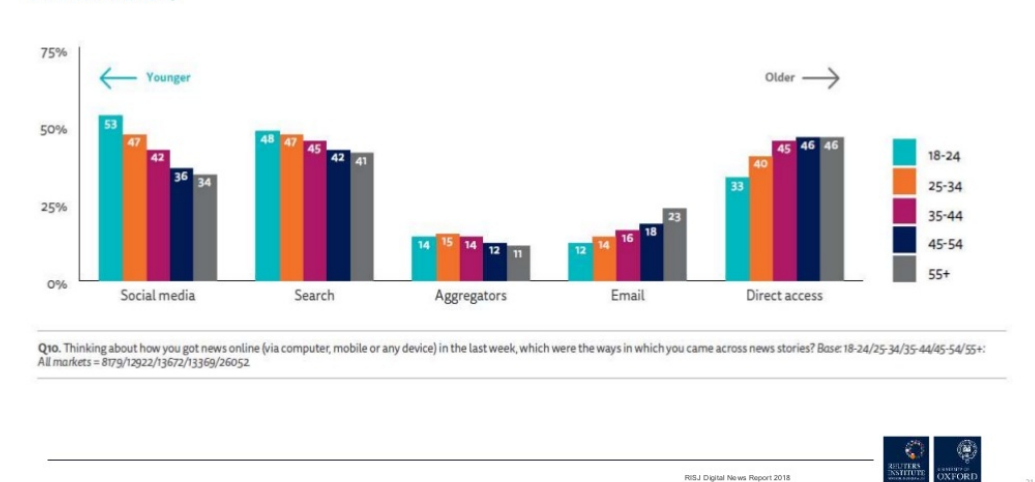

# Gateways to news by age ALL MARKETS

Les **informations obtenues sur les médias sociaux** sont cependant **perçues comme fiables par seulement 23 % des personnes**...

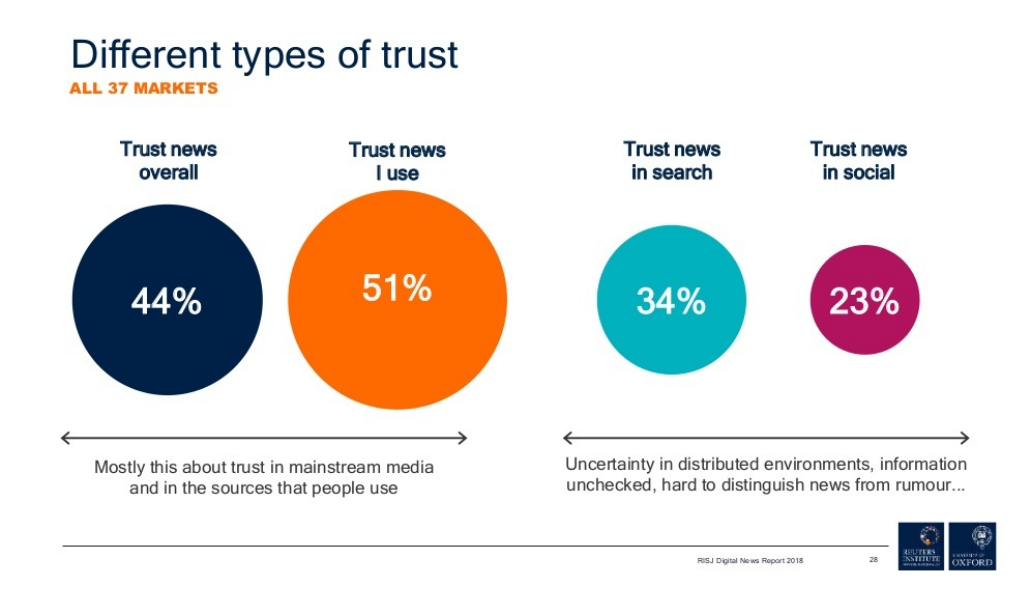

Un chiffre qui me sidère toujours… **seulement 31 % d'utilisateurs de bloqueurs de pubs** (sur ordinateurs – encore bien moins sur mobile) — ce chiffre monte à 34 % en France, tout de même).

Autrement dit, 70 % des internautes continuent à visiter des pages web infestées de pubs !

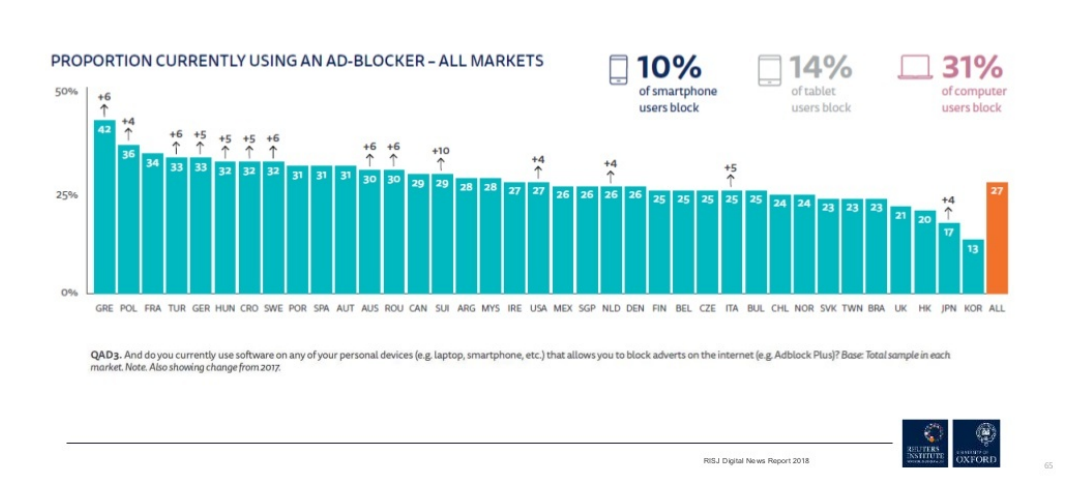

# Ad-blocking use by country

### EMI – Publication Web

Classement des **principaux médias d'information utilisés en France** (médias «*traditionnels* » / médias en ligne).

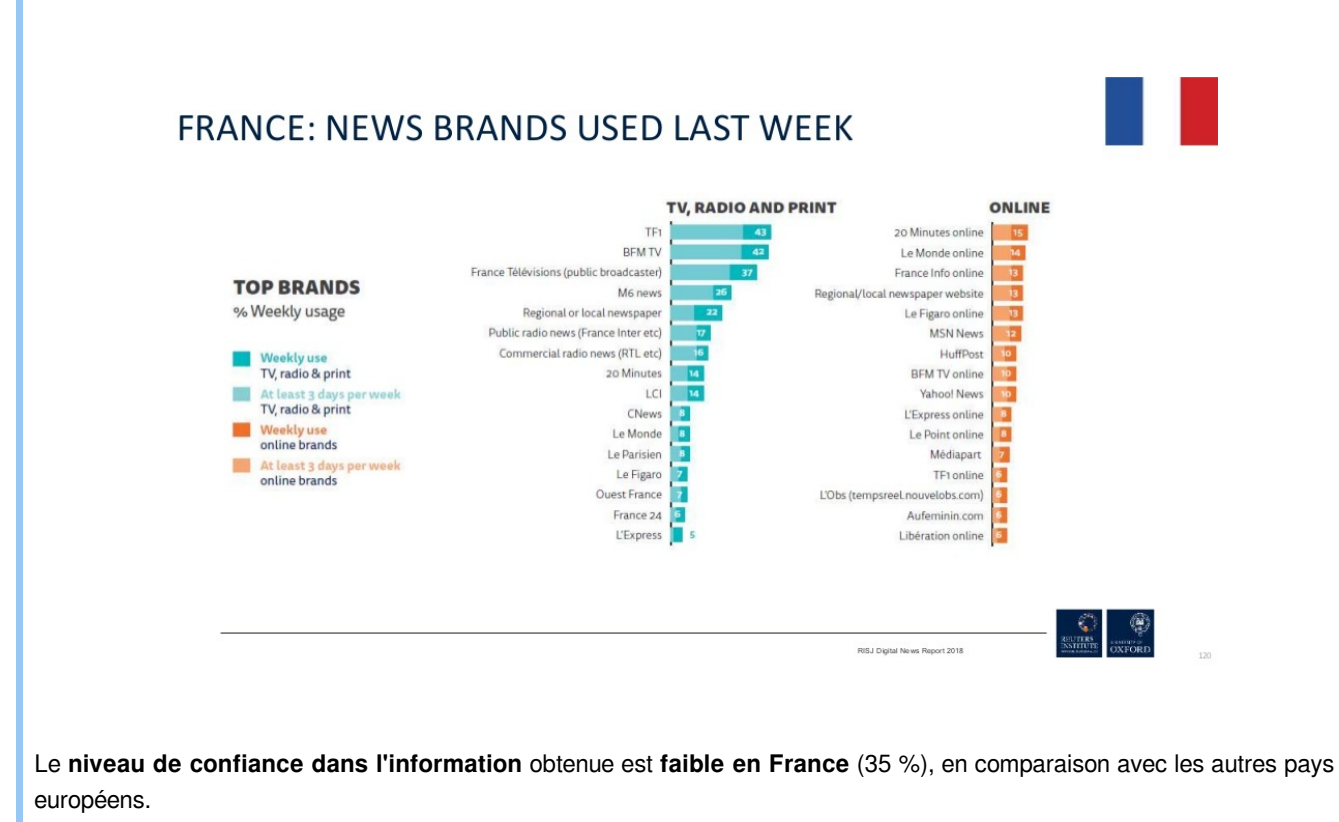

Et comme d'habitude, on observe une sorte de biais de confirmation : on fait plus confiance aux médias qu'on utilise qu'aux autres...

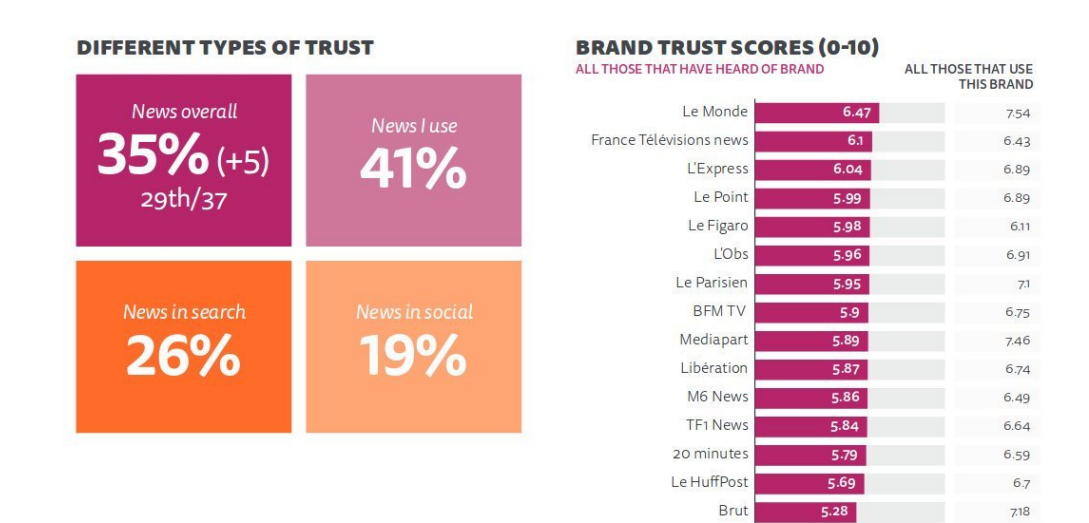

#### Complément : ┿

Le **rapport complet** de cette enquête est **téléchargeable en version PDF** sur cette page : [http://www.digitalnewsreport.](http://www.digitalnewsreport.org/) [org/](http://www.digitalnewsreport.org/)

Il est aussi disponible en version diaporama : <https://www.slideshare.net/ReutersInstitute/digital-news-report-2018>

# <span id="page-12-0"></span>**d. Les jeunes et l'information en France**

**AUTEURS :**

• Alain MICHEL

**LICENCES :**

Creative Commons - Attribution - Partage dans les Mêmes Conditions

Après ce tour d'horizon mondial, qu'en est-il en France ? Les comportements sont-ils différents ?

Une enquête et une étude du Ministère de la Culture viennent de montrer (en 2017) qu'il n'en est rien tout en apportant un éclairage sur les comportements des jeunes en France (15 - 34 ans), en matière d'accès à l'information.

Cette étude a aussi montré l'importance de l'Éducation aux Médias et à l'Information (EMI) sur les comportements des jeunes dans l'accès à l'information.

# Attention :

ļ

 $\mathbf{I}$ 

Quelques vues marquantes tirées de l'enquête Médiamétrie pour le Ministère de la Culture (2017)

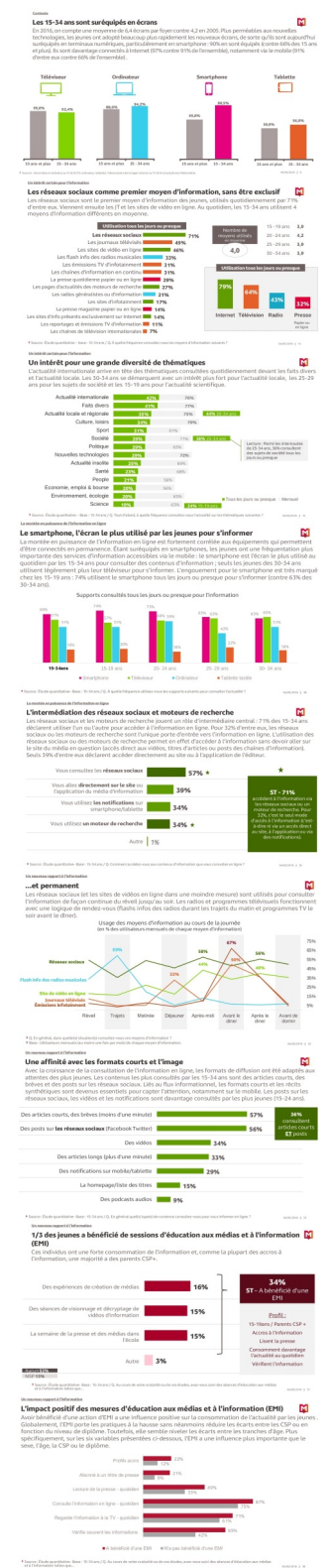

#### Complément :  $\pm$

Cette enquête est consultable dans son intégralité ci-dessous.

# <span id="page-14-0"></span>**3. Internet, le web, qu'est-ce que c'est ?**

#### **RÉSUMÉ :**

« **INTERNET** » / « **LE WEB** » : savez-vous faire la différence entre ces deux termes ? Sauriez-vous définir chacun des ces deux termes ? Ce module est destiné à préciser ces notions fondamentales.

**AUTEURS :**

**•** Alain MICHEL

**LICENCES :** Creative Commons - Attribution - Partage dans les Mêmes Conditions

# <span id="page-14-1"></span>**a. Comment ça marche, internet ?**

Une courte vidéo de la série « 1 jour, 1 question ».

[cf. Comment ça marche, internet ?]

Accès direct à la vidéo : <https://www.youtube.com/watch?v=8qiEfhA-Wk4>

## <span id="page-14-2"></span>**b. Internet, bien plus que le web**

Ce module (et le suivant également) constitue en quelque sorte un socle de base des notions à connaître au sujet de l'Internet au sens large.

Il est constitué de plusieurs chapitres (menu sur la gauche) pour lesquels on trouve une partie « *cours* » (souvent illustrée par de courtes vidéos) et une partie «*activités*» avec des questions de type quiz.

[cf. Internet, bien plus que le web...]

Accès direct à la ressource :<https://culturenumerique.univ-lille.fr/module1.html>

# <span id="page-14-3"></span>**c. Le web : outil incontournable aujourd'hui**

Ce module constitue en quelque sorte un socle de base des notions à connaître au sujet du web (à distinguer clairement d'internet !).

Il est constitué de plusieurs chapitres (menu sur la gauche) pour lesquels on trouve une partie « *cours* » (souvent illustrée par de courtes vidéos) et une partie «*activités*» avec des questions de type quiz.

[cf. Le Web, outil incontournable aujourd'hui.]

Accès direct à la ressource :<https://culturenumerique.univ-lille.fr/module2.html>

# <span id="page-14-4"></span>**4. Une solution ?**

Une solution – la meilleure à mon sens – pour être familiarisé avec toutes ces notions, et pour acquérir une culture numérique la plus complète possible, consiste à « *se jeter dans le grand bain* » et à **publier AVEC ses élèves**, à les mettre en situation de produire des contenus numériques et de les publier eux-mêmes, d'échanger et de collaborer au moyen des innombrables outils et services disponibles ; le rôle de l'enseignant étant d'impulser une dynamique et de guider, d'accompagner les élèves dans toutes ces démarches.

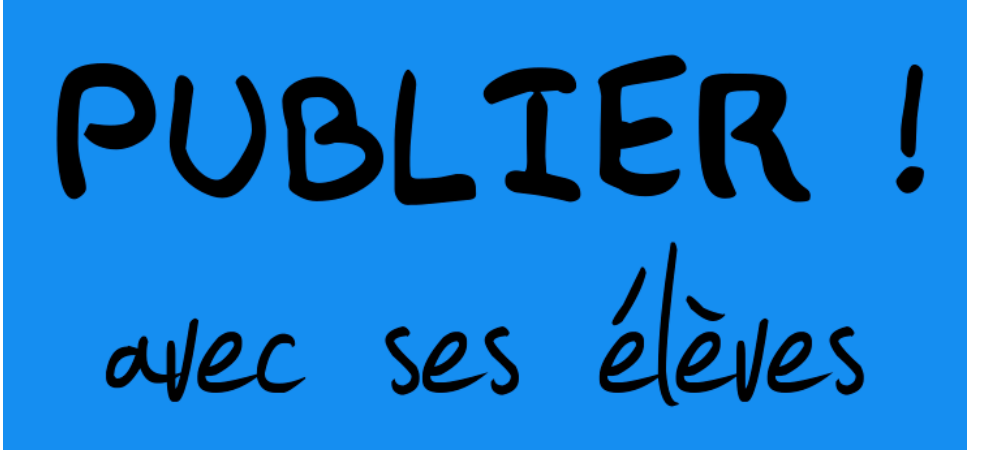

# <span id="page-16-0"></span>**II. Traces numériques**

#### **COMPÉTENCES DU SOCLE :**

- domaine 2.3 : médias, démarches de recherche et de traitement de l'information
- domaine 2.4 : outils numériques pour échanger et communiquer

### **NOTIONS ET COMPÉTENCES :**

- comprendre ce que sont l'identité et la trace numériques (EMI cycle 4)
- Internet (technologie cycle 4)

# <span id="page-16-1"></span>**1. Les traces numériques involontaires**

#### **RÉSUMÉ :**

Présentation rapide des différents types de traces qu'on laisse de manière involontaire (parfois sans même en avoir conscience) pendant notre navigation sur internet.

**AUTEURS :**

# • Alain MICHEL

# **LICENCES :**

Creative Commons - Attribution - Partage dans les Mêmes Conditions

### Quelques exemples de traces involontaires laissées au hasard de notre utilisation d'internet.

- Adresse IP
- Cookies
- **•** Historique
- Géolocalisation

## <span id="page-16-2"></span>**a. Adresse IP**

#### Définition : Ž

⊙

L'adresse IP<sup>[\[p.48\]](#page-47-1)</sup> de votre ordinateur est unique, elle lui permet d'être reconnu sur le réseau internet pour que les serveurs distants puissent savoir à qui envoyer l'information demandée par un utilisateur.

Elle constitue une trace involontaire de toute notre activité sur le web puisque qu'**elle est systématiquement enregistrée par tous les serveurs auxquels on se connecte** au gré de notre navigation, serveurs qui conserveront des journaux de connexion pendant une certaine durée légale (1 an, en France). Ces journaux de connexion sont à la disposition des autorités judiciaires en cas de problème et d'enquête.

## Exemple : Connaître son adresse IP

De nombreux sites permettent de connaître son adresse IP, par exemple : **<http://www.mon-ip.com/>** Notez au passage toutes les informations qui peuvent être collectées à votre insu, par le seul fait de se connecter à un site web (en cliquant sur « *Informations détaillées sur votre IP* »), en particulier sur votre navigateur et votre système d'exploitation. <http://www.mon-ip.com/info-adresse-ip.php>

# Complément : Localisation

┿

L'adresse IP est attribuée par votre Fournisseur d'Accès Internet (FAI) et elle dépend de son infrastructure. Une adresse IP peut donc être également localisée.

Là aussi, de nombreux services en ligne permettent de fournir (avec plus ou moins de réussite - de précision) la localisation d'une adresse IP.

Exemple : **<https://fr.iponmap.com/>**

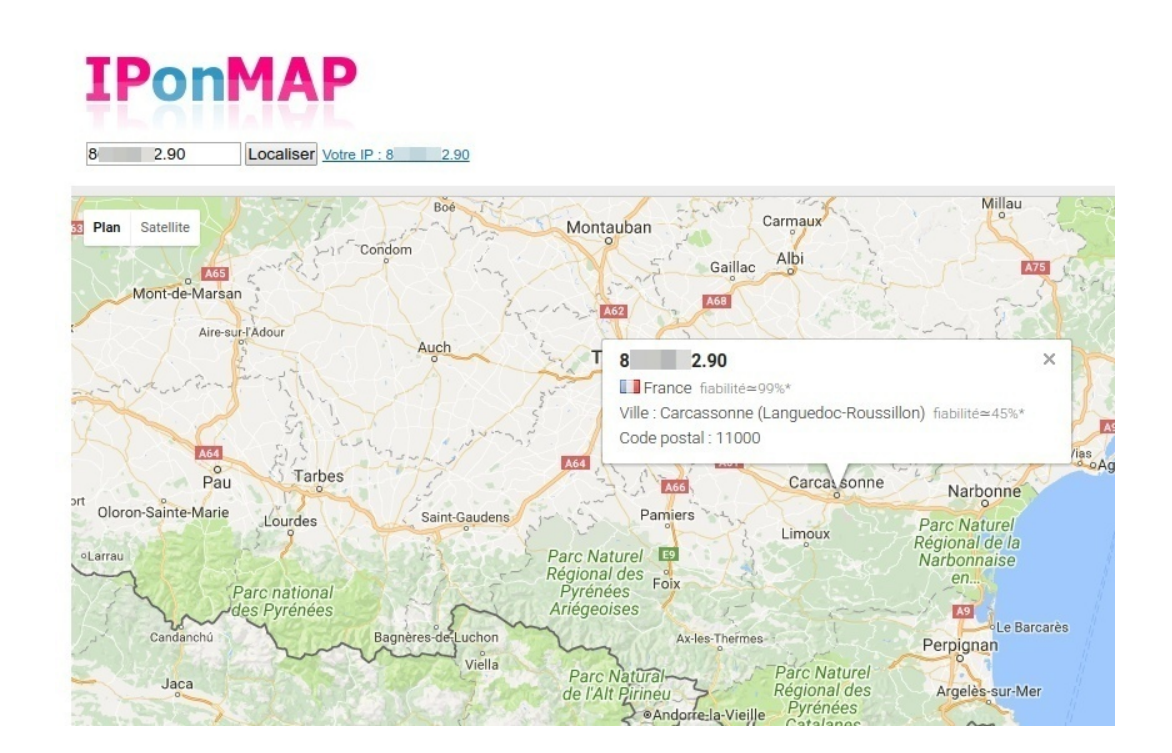

# <span id="page-17-0"></span>**b. Les cookies**

Un cookie est un **témoin de connexion**. En pratique, il s'agit d'un petit fichier texte (généré par le site internet qu'on est en train de visiter) qui va s'enregistrer localement, dans votre ordinateur.

#### Définition : Les cookies i

Contrairement à l'adresse IP, les **cookies<sup>[\[p.48\]](#page-47-2)</sup>** sont des traces enregistrées localement, sur notre machine, pendant notre navigation sur internet. Ils sont indispensables pour tous les sites nécessitant une identification (identifiant + mot de passe) et ne sont pas mauvais en tant que tels.

Malheureusement, ils sont aussi **utilisés** par les sites commerciaux et les publicitaires **pour vous suivre, pour vous traquer d'un site à l'autre**, pour analyser votre navigation et en déduire des comportements de consommateurs... mais bien évidemment, tout ceci « *pour notre bien* », pour nous proposer des publicités plus personnalisées ! No comment ! ! !

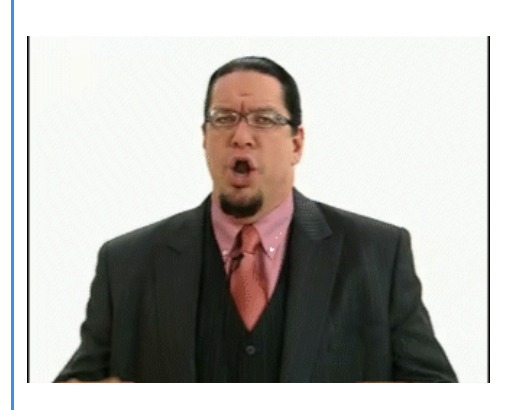

# Exemple : « J'ai attrapé un cookie... »

[cf. J'ai attrapé un cookie] Accès direct à la vidéo : <http://www.dailymotion.com/video/x16lt53>

#### Complément :  $\pm$

 $\bigcirc$ 

Pour plus de précisions et d'informations, on consultera le mini-dossier en 4 parties accessible à partir de cette adresse : **<http://www.culture-informatique.net/cest-quoi-les-cookies/>**

Les cookies :

- Qu'est-ce que c'est ?

- Faut-il en avoir peur ? Peut-on faire sans ?
- Comment les supprimer ?
- Où sont-ils stockés ?

# Rappel :

乀

On pourra également revoir la vidéo dédiée se trouvant dans le cours en ligne présenté dans la première partie de cette publication, dans *Culture générale* ➜ *Pour commencer* ➜ *Le web, un outil incontournable aujourd'hui* ➜ *Chapitre 5* : [https://culturenumerique.univ-lille3.fr/module2.html#subsec\\_5\\_1](https://culturenumerique.univ-lille3.fr/module2.html#subsec_5_1)

# Rappel :

乀

Pour se rendre compte à quel point on n'est pas anonyme en navigant sur internet, il suffit de jeter un œil à toutes les informations qui peuvent être collectées par le simple fait d'utiliser un navigateur internet...

L'image ci-contre est assez édifiante.

Pour faire la même chose à partir de votre ordinateur, il suffit de vous rendre sur cette page web :

<https://lehollandaisvolant.net/tout/tools/browser/>

# **Informations Système**

#### Navigateur & Système d'exploitation

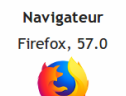

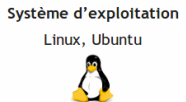

Agent utilisateur Mozilla/5.0 (X11; Ubuntu; Linux x86\_64; rv:57.0) Gecko/20100101 Firefox/57.0

#### Votre matériel

Taille de l'écran : 1920x1080 (24Bit) Architecture CPU: 64 Bit: 4 Cores Informations GPU : GeForce 9800 GT/PCIe/SSE2, (NVIDIA Corporation)

#### **Votre connexion**

Adresse IP: 8 4.109 Fournisseur d'Accès : Orange Position géographique: 43.2135N, 2.3516E (Occitanie) Page d'origine : https://lehollandaisvolant.net/tout/tools/browser/

#### **Plugins disponibles**

Javascript : JavaScript est activé Cookies : Les cookies sont activés Adobe Flash : Flash non détecté Plugin Java : Java non détecté **Bloqueur de pub :** Actif

#### **Codecs**

Vidéo<br>
√ <video/><br>
<br>
√ MSE<br>
√ MSE-H264<br>
√ MSE-H264 WebM VP8 Audio<br>
◆ Qpus<br>
◆ WebA<br>
◆ Mga<br>
◆ MaP<br>
◆ MaC<br>
◆ Wave<br>
★ Wave<br>
★ Wave

# Conseil : Visualiser les « cookies tiers »

Ø

À propos des fameux (et détestables) « *cookies tiers* », il faut absolument tester **Lightbeam**.

Il s'agit d'une extension à vocation purement pédagogique, pour le navigateur Firefox, qui permet de visualiser de manière interactive les cookies tiers accumulés sur votre machine au fil de votre navigation sur internet. Il y a un certaine fascination à voir à quel point on peut être **pisté**, ciblé par des sites **sans même avoir besoin de les visiter**...

C'est en cela que cet outil est très pédagogique : il permet de prendre conscience de cet aspect méconnu du « tracking » et de se faire une idée de l'ampleur du phénomène du pistage des internautes et de l'exploitation de leurs données personnelles à des fins mercantiles.

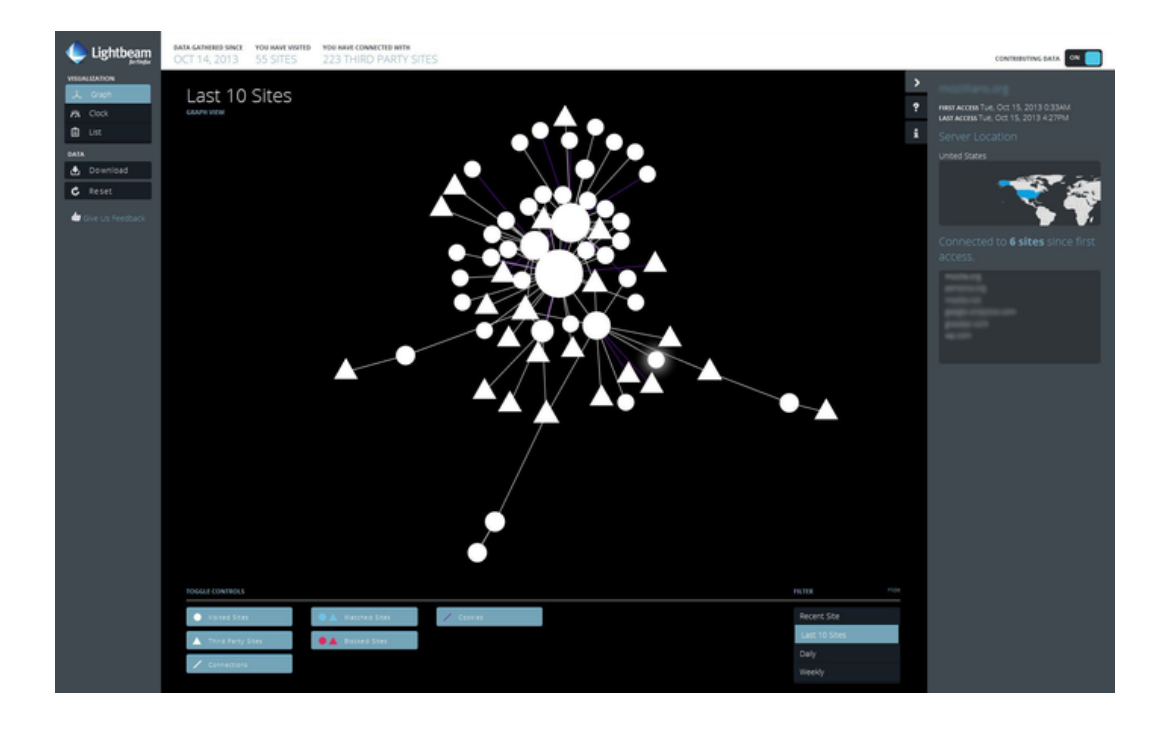

« *Lightbeam vous permet de voir avec quels sites vous interagissez soit directement, soit en tant que sites tiers. Au fur et à mesure de votre navigation, Lightbeam révèle la profondeur du Web actuel, incluant des parties non apparentes à la plupart des utilisateurs.* »

Télécharger et installer Lightbeam : <https://addons.mozilla.org/fr/firefox/addon/lightbeam/>

# <span id="page-20-0"></span>**c. Les historiques**

Les différents historiques qui s'enregistrent automatiquement dans votre ordinateur ou votre téléphone constituent autant de traces de votre activité en ligne :

- Historique **de navigation web** (ordinateurs, téléphones, tablettes)
- Historique **des connexions WiFi** (ordinateurs portables, appareils mobiles)
- **•** Fichiers internet temporaires

# Conseil : Navigation privée

Ø

Il est possible de dire à votre navigateur internet de n'enregistrer aucun historique ni cookies en ouvrant une fenêtre de navigation privée :

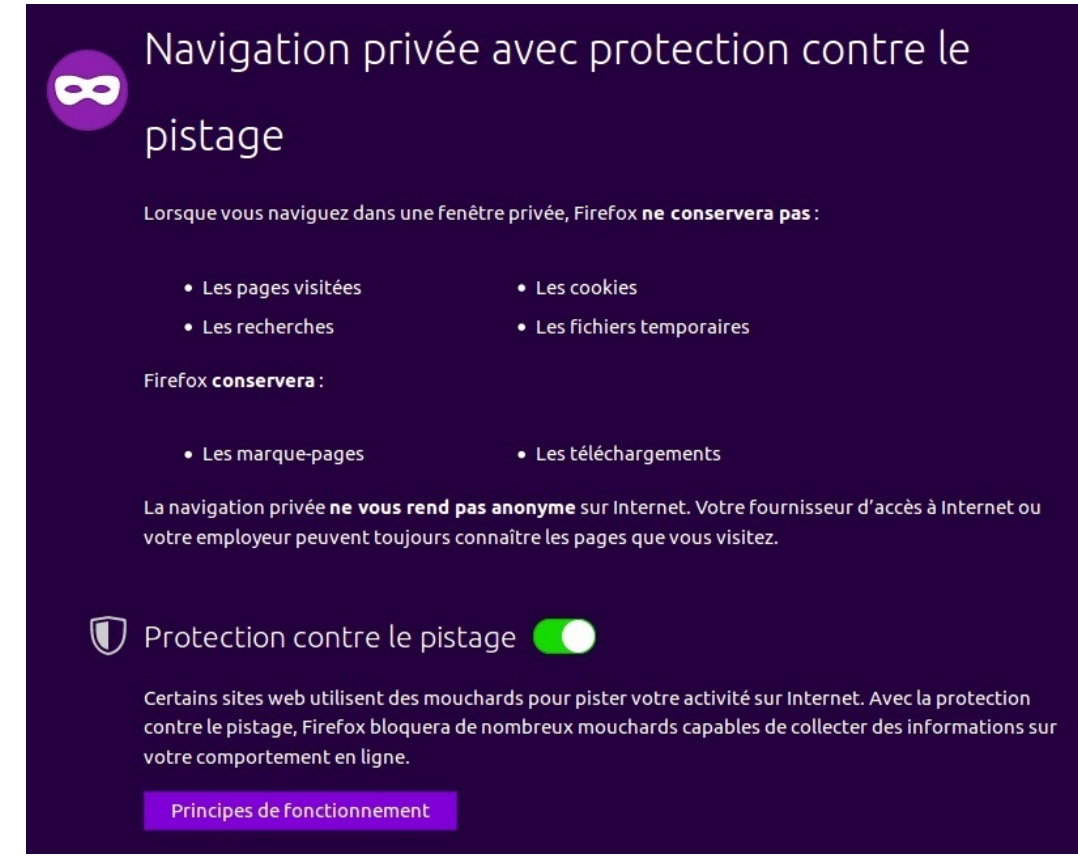

Il s'agit d'une nouvelle fenêtre du navigateur, différente de la fenêtre « classique », où rien ne sera enregistré sur votre ordinateur. Cette solution peut convenir dans la plupart des cas mais empêchera, par exemple, de pouvoir acheter en ligne sur des sites commerciaux qui nécessitent une identification et la conservation de certaines informations.

#### ļ Ţ Attention :

Comme il est bien précisé, une fenêtre de navigation privée NE REND PAS ANONYME sur internet ! Elle empêche simplement l'enregistrement de certains éléments sur votre ordinateur.

# <span id="page-21-0"></span>**d. Géolocalisation**

Un autre type de traces laissées involontairement pas les utilisateurs de périphériques mobiles – smartphones ou tablettes – est lié aux fonctions de **géolocalisation** de ces appareils, rendues possibles grâce au GPS intégré.

Une bonne façon de s'en rendre compte, pour ceux qui possèdent un compte Google, est de visualiser l'**historique des positions** enregistré par votre appareil. Pour cela, il suffit de cliquer sur le lien suivant (il faut être connecté à son compte Google) :

<https://www.google.com/maps/timeline?pb>

Où certains auront des surprises en consultant cette page... !

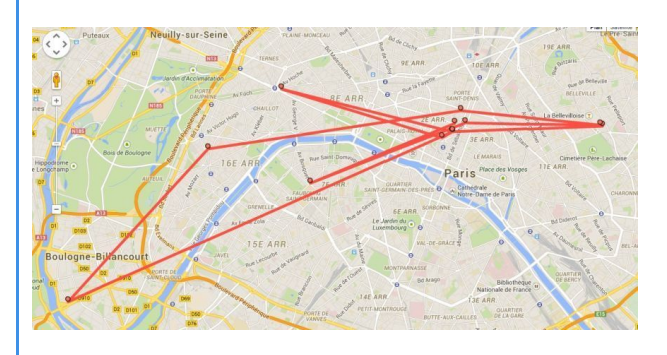

**Cet historique peut être supprimé** et même – et c'est une recommandation pour préserver (un peu) sa vie privée – **désactivé**.

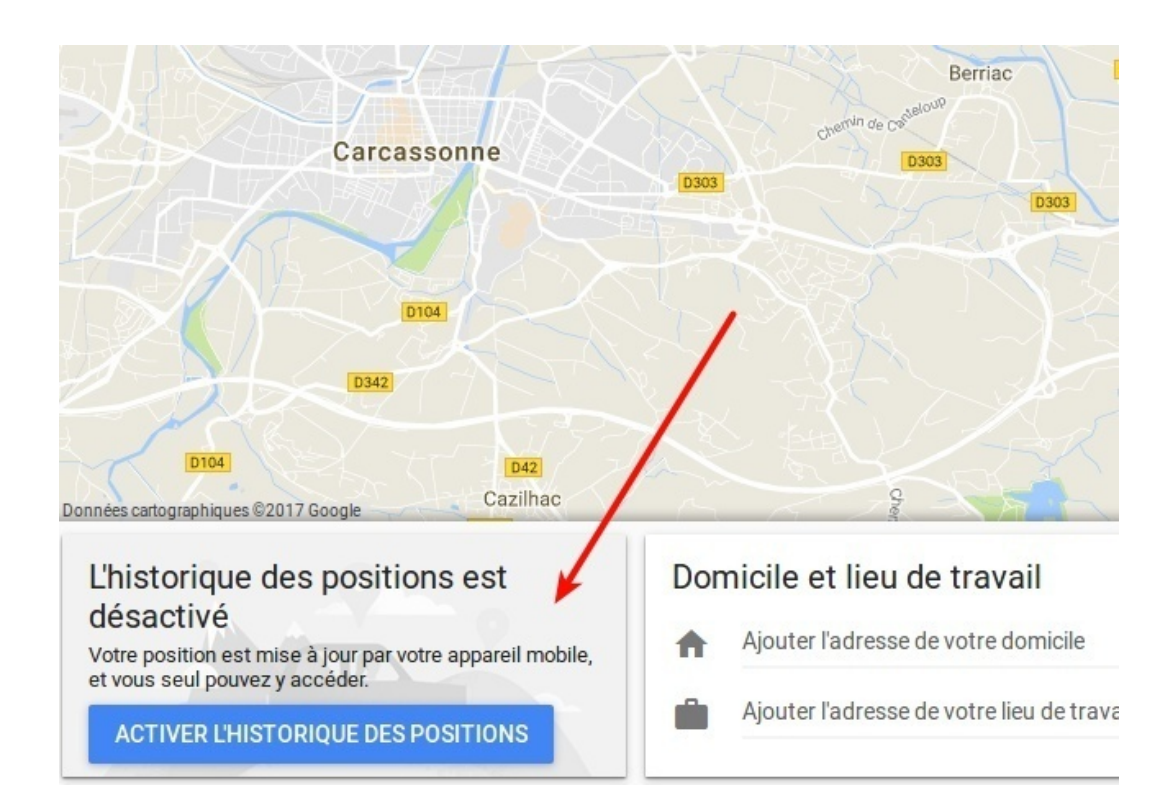

# <span id="page-22-0"></span>**2. Identité numérique**

#### **RÉSUMÉ :**

Support de présentation extérieur (sur Prezi) destiné à des collégiens, pour présenter les notions de **traces numériques** , d'**identité numérique**, de **droit à l'image**, ainsi que les dérives possibles pouvant mener à des situations de **cyberharcèlement**.

### **AUTEURS :**

# • Alain MICHEL

### **LICENCES :**

Creative Commons - Attribution - Partage dans les Mêmes Conditions

Présentation des notions d'identité numérique, de droit à l'image et de cyber-harcèlement.

[cf. Identité numérique, droit à l'image, cyber-harcèlement]

Accès direct à la ressource :<https://prezi.com/apvaechty6ni>

# <span id="page-22-1"></span>**3. Des conseils**

#### **RÉSUMÉ :**

Quelques conseils de bon sens et quelques paramétrages techniques de son navigateur web pour essayer de préserver un peu sa vie privée.

#### **AUTEURS :**

**•** Alain MICHEL

#### **LICENCES :**

Creative Commons - Attribution - Partage dans les Mêmes Conditions

Conseil : 1. Les 10 précautions élémentaires pour protéger sa vie privée en ligne.

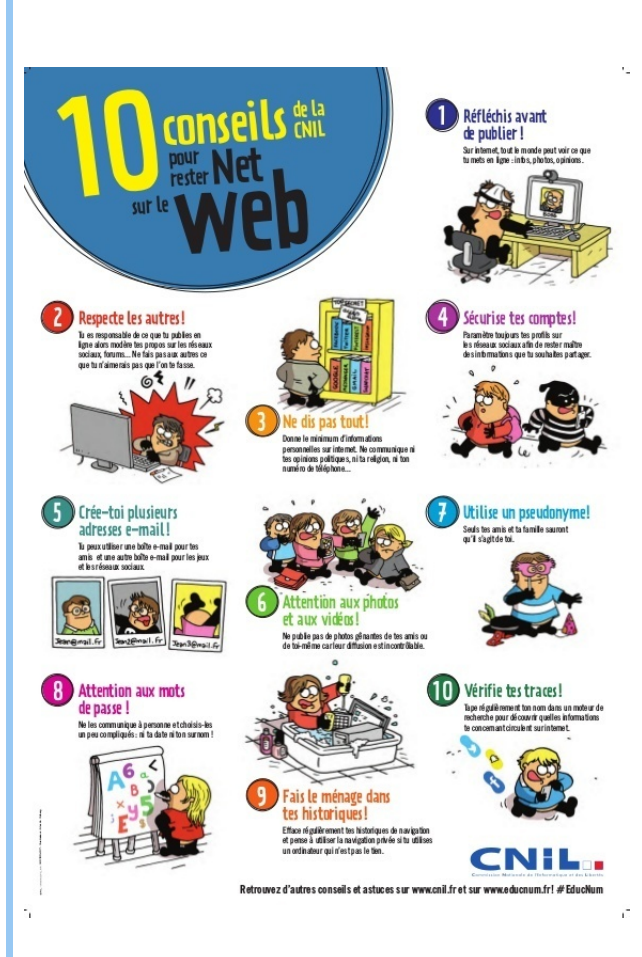

# Conseil : 2. Limiter son exposition :

### **Effacer ses traces de navigation.**

Pour des raisons de **protection** de ses données personnelles, de **confidentialité**, de préservation de sa **vie privée**, il est nécessaire de savoir **effacer les traces de sa navigation internet**, du moins celles sur lesquelles on peut intervenir sur l'ordinateur utilisé : historique de navigation, cookies, cache du navigateur.

Ce «*nettoyage*» se fait en quelques secondes sur les navigateurs actuels. Voici comment faire sur **Firefox**.

# Effacer ses traces de navigation dans Firefox

→ Ctrl + Maj + Suppr. pour ouvrir la fenêtre de suppression d'historique

- → Choisir l'intervalle à effacer ★ De préférence, « Tout »
- → Choisir le détail des traces à effacer ★★ De préférence, tout sélectionner pour tout supprimer
- → Cliquer sur le bouton « Effacer maintenant »

 $\circ$   $\circ$ 

→ C'est tout !

10 conseils de la CNIL, à destination des élèves.

D

D.

### **Utiliser une fenêtre de navigation privée.**

cookies tiers.

navigateur.

Ø

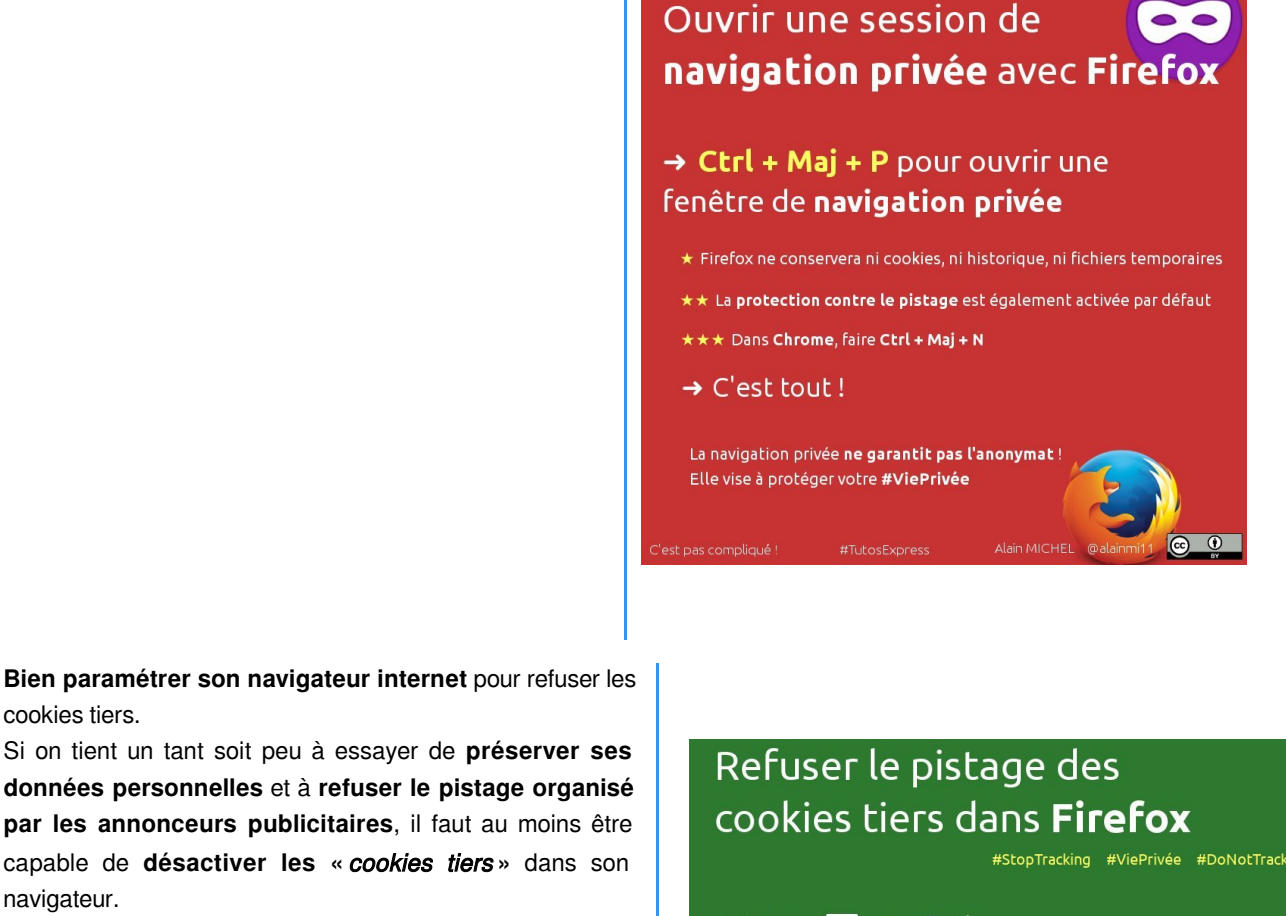

- $\rightarrow$  Menu  $\equiv$   $\rightarrow$  « Options »
- → «Vie privée et sécurité»
- Accepter les cookies et données de sites
- → Les conserver jusqu'à la fermeture de Firefox
- Accepter les cookies tiers : jamais

C'est tout!

→ Si besoin : Ctrl + Maj + P pour démarrer<br>une session de navigation privée

#TutosExpress

### Conseil : 3. Bloquer l'affichage des publicités

Il est indispensable, sur un ordinateur utilisé avec des élèves, de **bloquer au maximum l'affichage des publicités**. De nombreuses solutions existent pour cela. La plus simple à mettre en œuvre consiste à **installer une extension à son navigateur** (Firefox, de préférence, ou Chrome). Une extension est un module complémentaire qui va rajouter des fonctionnalités à votre navigateur, ici, en l'occurrence, le blocage de l'affichage des publicités sur les pages visitées. La meilleure extension actuellement est **uBlock Origin**. Elle est disponible pour les deux grands navigateurs : pour **Firefox** : <https://addons.mozilla.org/fr/firefox/addon/ublock-origin/> pour **Chrome** : <https://chrome.google.com/webstore/detail/ublock-origin/cjpalhdlnbpafiamejdnhcphjbkeiagm?hl=fr>

# <span id="page-25-0"></span>**III. Édition et publication web**

### **COMPÉTENCES DU SOCLE :**

- domaine 2.3 : médias, démarches de recherche et de traitement de l'information
- domaine 2.4 : outils numériques pour échanger et communiquer

### **NOTIONS ET COMPÉTENCES :**

- s'engager dans un projet de création et publication (EMI cycle 4)
- participer à une production coopérative multimédia (EMI cycle 4)
- utiliser des plates formes collaboratives numériques pour coopérer avec les autres (EMI cycle 4)
- comprendre ce que sont l'identité et la trace numériques (EMI cycle 4)
- se référer aux règles de base du droit d'expression et de publication (EMI cycle 4)

# <span id="page-25-1"></span>**1. Testons nos connaissances sur la publication en ligne**

#### **DURÉE : 20 minutes AUTEURS :**

# **•** Alain MICHEL

**LICENCES :**

Creative Commons - Attribution - Partage dans les Mêmes Conditions Source : DATICE - Académie de Reims - QCM Législation

### **a.**

Voici une **série de 20 questions** relatives à la **publication sur internet**.

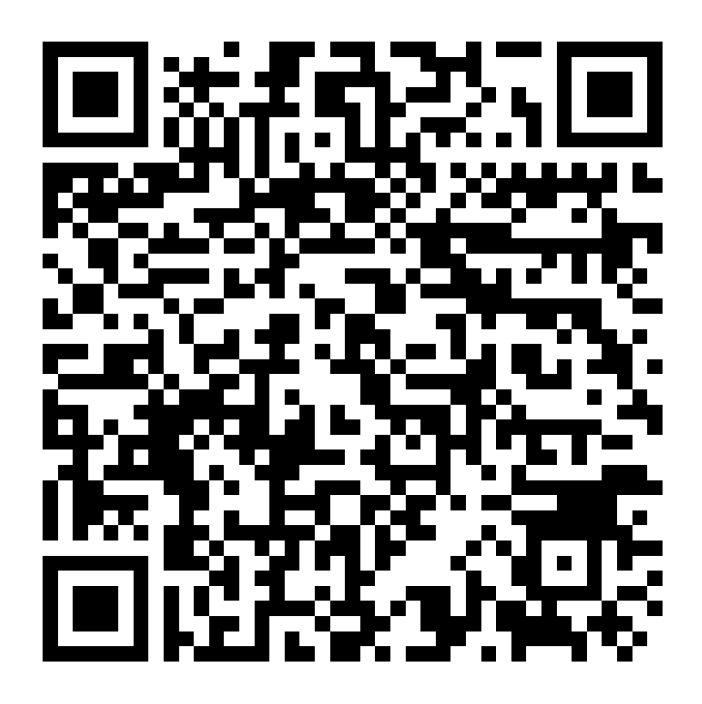

# <span id="page-26-0"></span>**b. Questions**

# **Publication d'images**

# **Utilisation d'images du Web**

Je désire illustrer mon site web avec une image que j'ai trouvée sur Internet. Puis-je le faire ?

**O** Oui, car tout ce que est publié sur Internet est à disposition de tous.

**Non**, je recherche l'auteur de l'illustration (ou ses ayants-droits) pour leur demander une autorisation préalable

# **Utilisation de photos d'élèves**

Un professeur désire publier sur le site du collège un compte-rendu d'une expérience réalisée avec une classe de 6<sup>e</sup> au sein du collège. Il souhaite l'illustrer avec des photos d'élèves.

Est-ce possible ?

- **O** Oui, car les élèves ont été photographiés au collège.
- **Oui**, mais il doit demander l'autorisation au photographe et aux représentants légaux des élèves.
- **Non**, il est interdit de publier les photos d'enfants mineurs sur Internet.

# **Utilisation de logos d'entreprises**

Pour illustrer un cours en ligne, un enseignant désire reproduire des logos de marques ou d'entreprises sur le site de l'établissement.

Doit-il obtenir préalablement des autorisations ?

- **Non**, car un logo échappe aux droits d'auteur
- **Oui**, il doit demander l'autorisation au propriétaire du logo

# **Autorisation d'utiliser la photo d'une personne**

L'autorisation donnée par une personne de publier son image sur un site internet est également valable sur un intranet ou sur un DVD.

- **Vrai**, pour un intranet seulement
- **Faux**
- **Vrai**

# **Conditions de publication - Autorisations**

# **Utilisation des œuvres des élèves**

Un professeur d'arts appliqués désire publier sur le site du collège quelques dessins d'élèves. Est-ce possible ?

- **Oui**, car les dessins ont été réalisés en cours donc ils appartiennent au professeur.
- **Non**, car les dessins sont la propriété des élèves.
- **Oui**, mais le professeur doit demander l'autorisation aux créateurs des œuvres (dessins) et à leurs représentants légaux s'ils sont mineurs.

## **Utilsation d'extraits de presse**

Un enseignant souhaite illustrer un cours proposé en ligne avec un court extrait (quelques lignes, pas plus) d'un article de presse. Doit-il demander l'autorisation au journaliste et au journal ?

- **Non**, on parle de « *Courte citation* » ; cependant il est indispensable de citer la source et le nom de l'auteur.
- **Non**, on parle de « *Courte citation* » ; en conséquence, il peut le publier en toute liberté.
- **Oui**, c'est indispensable pour respecter la législation concernant la propriété intellectuelle.

## **Publication d'une œuvre collective**

Une œuvre créée dans le cadre d'une collaboration entre élèves et un enseignant à l'occasion d'un atelier peut être intégrée sur le site Internet de l'établissement sans l'accord des élèves :

- **Non**, chaque participant est co-auteur et doit donner son accord avant publication
- **Oui**, l'œuvre a été réalisée au lycée, elle appartient en conséquence à l'Éducation Nationale
- **Oui**, car l'œuvre appartient à l'enseignant

# **Utilisation de contenus libres**

Le webmestre souhaite modifier et insérer sur son site des images libres :

- Les images libres de droit peuvent être mises en ligne mais sans modification
- Il doit d'abord vérifier la licence d'utilisation des images pour savoir ce qui est autorisé ou pas.
- Les images sont libres de droit donc il peut en faire ce qu'il veut

### **Les limites du droit de citation**

Le webmestre peut-il bénéficier des dispositions de « *l'exception pédagogique* » pour **embellir** son site web par de **courts extraits musicaux** ?

- **Non**, car le droit à citation n'existe pas pour les œuvres musicales
- **Non**, car l'objectif recherché (embellissement du site) ne justifie pas le droit à citation
- **Oui**, s'il précise la source et le nom de l'auteur
- **Oui**, si l'extrait est suffisamment court

### **Autorisation de captation de la voix**

Dans le cadre d'un projet Webradio, des élèves interviewent une personnalité. Pour publier cet interview sur le site du lycée, j'ai besoin de l'accord :

- O Uniquement des élèves qui sont co-auteurs ; les propos de la personne interrogée ne sont pas protégés par les droits d'auteur
- Les accords des élèves et de la personne interviewée
- Aucun accord n'est nécessaire : il s'agit d'un travail scolaire et de propos publics

# **Responsabilités**

# **Fichiers de données personnelles**

Tout propriétaire d'un fichier concernant des données personnelles peut le céder ou le vendre à un tiers.

- **Faux**, la vente de fichiers est interdite
- **Vrai**, les personnes concernées n'ont aucun droit de regard sur les fichiers constitués
- **Vrai**, si lors de la collecte des données une autorisation a été accordée par les personnes concernées

# **Responsable de publication**

Quel est le responsable pénal d'un message diffamatoire écrit par un élève et publié sur un site web d'école ?

- L'élève
- Le recteur
- L'enseignant
- Le responsable légal de l'enfant
- Le directeur de publication

# **La responsabilité de l'hébergeur**

Un lycée qui héberge sur son site des pages d'un club de lycéens peut-il être poursuivi si ces pages contiennent des images ou des propos inappropriés ?

- **Non**, si les élèves sont majeurs, ils sont responsables
- **Non**, si les élèves sont mineurs, ce sont leurs représentants légaux qui sont responsables
- **O Qui**, la publication se fait sous le contrôle de l'établissement scolaire

# **Enregistrement des journaux de connexion**

L'utilisation par les élèves d'Internet au sein de l'établissement scolaire autorise le Chef d'Établissement à suivre systématiquement la trace de leur navigation :

- **Vrai**
- **Faux**

# **Utilisation de caméras en espace public**

Le chef d'établissement peut installer une webcam en toute liberté (donc sans autorisation préalable) dans la salle informatique en « *libre-accès* » pour surveiller les élèves :

- **Vrai**
- **Faux**

# **Copies de sauvegarde**

Une mère de famille souhaite faire une copie d'un logiciel éducatif pour ses enfants de peur que ceux-ci ne détériorent l'original. En a-t-elle le droit ?

- **Non**, toute copie de logiciel est illégale.
- **Oui**, car il s'agit d'une copie de sauvegarde qui est autorisée par la loi.
- **Oui**, ses enfants pourront ainsi le prêter à leurs amis.

### **Responsabilité des propos**

Lorsque je m'exprime sur un **forum** sous un **pseudo**, je ne suis pas responsable de mes propos

- **Vrai**, l'objectif des pseudos est d'interdire d'associer des propos à leur auteur
- **Faux**, l'auteur des propos est responsable de ses dires

### **Correspondance par mail**

Les courriers échangés par le réseau sont soumis au secret.

- **Vrai**, ils sont assimilés à la correspondance privée.
- **Faux**, il est impossible de préserver le secret d'une correspondance par mél

# **Présence de publicités**

Sur un site d'établissement, se trouvent des publicités imposées par l'hébergeur, est-ce légal ?

- **Oui**, car la démarche n'est pas volontaire
- **Non**, toute publicité est interdite
- **Cela dépend** de la publicité proposée

# <span id="page-29-0"></span>**2. Publier sur internet : quelles contraintes, quelles règles ?**

# <span id="page-29-1"></span>**a. Présentation des notions de base**

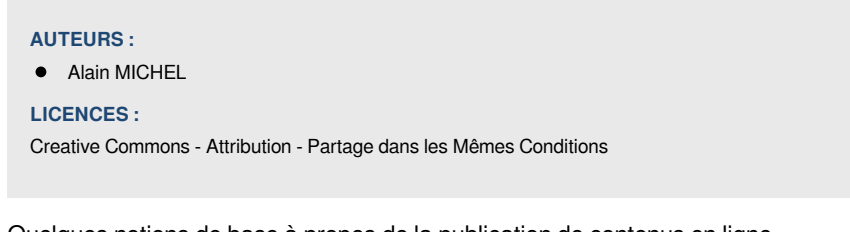

Quelques notions de base à propos de la publication de contenus en ligne. [cf. Édition et publication sur le web : quelques notions de base.] Accès direct à la ressource :<https://prezi.com/wqe3enrzlsao/edition-et-publication-sur-le-web/>

# <span id="page-29-2"></span>**b. L'édition et la publication sur le Web**

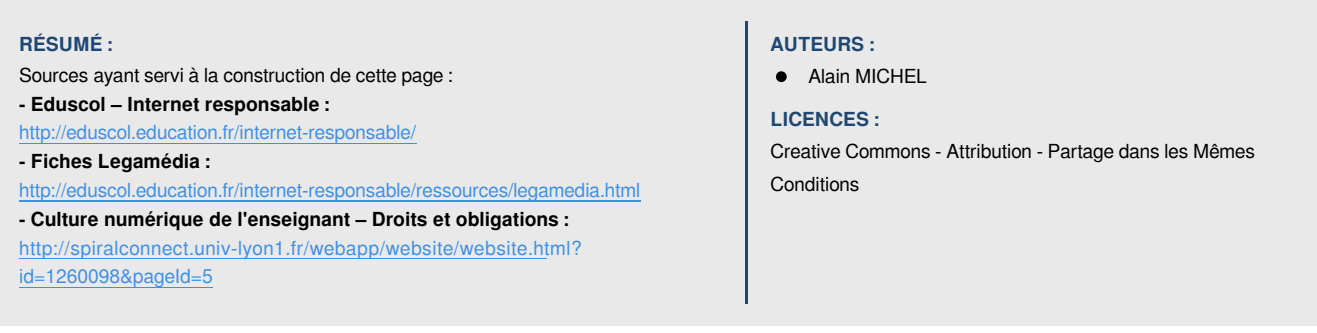

#### EMI – Publication Web

Grâce au développement de logiciels d'édition simples et surtout de services en ligne performants, l'édition et la **publication sur le Web** sont devenues des activités à la portée de tous. La création d'un site Web offre aux enseignants et à leurs élèves de multiples possibilités de **valorisation des activités d'apprentissage**. L'édition et la publication de pages Web présentent l'intérêt de fédérer toute une classe à travers la rédaction de brèves, de nouvelles, d'éditoriaux, de reportages ou la création d'images, de photographies, de séquences vidéo et de graphismes. Il peut ainsi être envisagé l'élaboration d'un journal ou d'un magazine en ligne ou la diffusion d'une émission radiophonique ou d'une enquête sous la forme d'un webdocumentaire par exemple. Ces activités très formatrices ont un **intérêt pédagogique certain**.

Les travaux des élèves sont mis en valeur et leur publication en ligne offre aux enseignants un outil et du matériel utiles pour les apprentissages. Ceci explique que de nombreux établissements possèdent leur propre site Web et/ou publient des contenus dans leur ENT.

La publication sur le Web offre de **nombreuses perspectives dans l'éducation**, elle est aujourd'hui un élément incontournable dans l'Éducation aux Médias et à l'Information, mais confronte en même temps les acteurs du milieu scolaire à des risques inédits.

### **Les risques à prendre en compte**

Lorsqu'on édite et publie sur le Web, la vigilance est à la mesure de la complexité potentielle d'un site Web qui ne se résume pas toujours à un texte mis en ligne. Un site Web contient du texte mais aussi des **images**, des **photographies**, des **vidéos**, des documents, des logiciels, des hyperliens. A ces différents types de contenu correspondent autant d'obligations différentes.

## **Les informations obligatoires**

#### Définition : i

Considéré légalement comme un « *service de communication au public en ligne* », **le site Web doit obligatoirement afficher des informations** sur les personnes qui l'éditent et qui l'hébergent.

Ces mentions sont déterminées par l'article 6-III de la [Loi pour la Confiance dans l'Économie Numérique du 21 juin 20](https://www.legifrance.gouv.fr/affichTexte.do?cidTexte=JORFTEXT000000801164)04 selon que l'éditeur est ou non un professionnel.

# Méthode :

۰

En ce qui concerne les éditeurs considérés comme professionnels, ces derniers sont soumis à l'obligation de mettre à disposition du public, et dans un standard ouvert :

**1.** Dans le cas d'un éditeur personne physique, son **nom**, prénom, **domicile** et numéro de téléphone et, s'il est assujetti aux formalités d'inscription au registre du commerce et des sociétés ou au répertoire des métiers, le numéro de son inscription ;

**2.** S'il s'agit d'une personne morale (l'établissement scolaire notamment), sa **dénomination** ou sa **raison sociale** et son **siège social**, son numéro de téléphone et, s'il s'agit d'une entreprise assujettie aux formalités d'inscription au registre du commerce et des sociétés ou au répertoire des métiers, le numéro de son inscription, son capital social, l'adresse du siège social ;

**3.** Le nom du **directeur ou du codirecteur de la publication** (souvent le chef d'établissement) et, le cas échéant, celui du **responsable de la rédaction** au sens de l'article 93-2 de la loi n° 82-652 du 29 juillet 1982 précitée (souvent l'enseignant en charge du suivi du site). Le directeur de publication peut être différent du responsable légal et peut même appartenir à une entité qui n'a pas de personnalité juridique, comme un directeur d'école. (cf. plus bas « *Qui est considéré comme directeur de la publication ? »*)

**4.** Les nom et prénom du **responsable de rédaction**, chargé du suivi éventuel du droit de réponse, avec le moyen de le contacter. Ce n'est qu'un simple gestionnaire, non responsable (cf. loi du 29/07/1982).

5. Le nom, la dénomination ou la raison sociale et l'adresse et le numéro de téléphone de son hébergeur<sup>[\[p.48\]](#page-47-3)</sup>.

**6.** Les moyens de contacter le **webmestre** (une adresse électronique est préférable).

**7. S'il y a eu nécessité d'une autorisation de la [CNIL](https://www.cnil.fr/fr/loi-78-17-du-6-janvier-1978-modifiee)**, il est recommandé de mettre :

- le n° attribué, voire rendre accessible le texte de l'avis réglementaire ;
- les données nominatives concernées et leurs traitements ;
- et toujours avertir si des données sont recueillies ou émises systématiquement, du genre cookies ;
- chaque service doit donc être explicité, et le nom du responsable connu, ainsi que les moyens de le contacter.

**8.** Si le point 7 est rempli, il serait bon de mettre clairement la référence à la [Loi Informatique et Liberté de 1978](https://www.cnil.fr/fr/loi-78-17-du-6-janvier-1978-modifiee) et aux droits des utilisateurs concernant l'accès aux données personnelles.

**9.** La **mention des conditions de licence de publication** est fortement recommandée, même si elle n'est pas obligatoire. Par exemple : « Tous les contenus publiés sur ce site sont libres selon les conditions de la licence Creatice Commons CC-*BY-SA 4.0* » ou bien « *Tous droits réservés @RaisonSociale-date* ».

**10.** Une **charte** et les indications des textes juridiques européens et français doivent être accessibles depuis la page légale. Cette charte est surtout un texte de bon usage, explicitant les droits et devoirs des utilisateurs et les services rendus. Le rappel des textes concernant lois et règlements fait partie de « l'obligation de prévenir » même si « nul n'est censé ignorer la loi ».

#### Complément : ┿

Les **éditeurs non professionnels**, comme c'est le cas des **élèves** de l'établissement scolaire qui créeraient un blog par exemple, peuvent se contenter de préciser le nom, la dénomination ou la raison sociale et l'adresse de leur hébergeur, sous réserve de lui avoir communiqué les éléments d'identification personnelle prévus à l'article 6-I de la LCEN.

Enfin notons qu'en cas de non respect des obligations mises à leur charge à l'article 6-III LCEN, les personnes physique, les personnes morales et leurs dirigeants encourent les mêmes sanctions pénales que les hébergeurs et fournisseurs d'accès à internet (art. 6-VI-2 LCEN).

L'intérêt de ces mentions obligatoires est de **faciliter la mise en œuvre de la responsabilité** en cas de préjudice suite à la publication d'informations sur le site Web.

### **Les atteintes à l'honneur et à la réputation**

Comme pour les forums ou les réseaux sociaux, le site Web peut être le moyen de diffuser des propos injurieux, diffamatoires, voire haineux ou racistes.

Pour l'injure publique ou la diffamation, il s'agit d'un délit de presse qui peut être imputé à son auteur et à défaut, au responsable éditorial ou au directeur de publication (responsabilité en cascade).

32 **Creative Commons - Attribution - Partage dans les Mêmes Conditions** 

#### EMI – Publication Web

Les propos racistes peuvent également être poursuivis (art. 32 loi du 29 juillet 1881), comme l'apologie des crimes contre l'humanité (art. 24 loi du 29 juillet 1881).

### **Les atteintes à la vie privée**

**L'intimité des personnes doit être respectée par les créateurs de sites Web** qui ne doivent pas, sous peine de poursuites, publier ni des photos prises dans un lieu privé ni des informations sur la vie intime des personnes sans leur consentement.

**L'atteinte à la vie privée peut également être le fait de diffuser des données personnelles**. S'il y a collecte et traitement de données à caractère personnel, le responsable du site doit obtenir l'accord des personnes concernées et déclarer le traitement à la CNIL (certaines déclarations simplifiées sont directement téléchargeables sur le [site Web de](https://www.cnil.fr/professionnel)  [la CNIL](https://www.cnil.fr/professionnel).

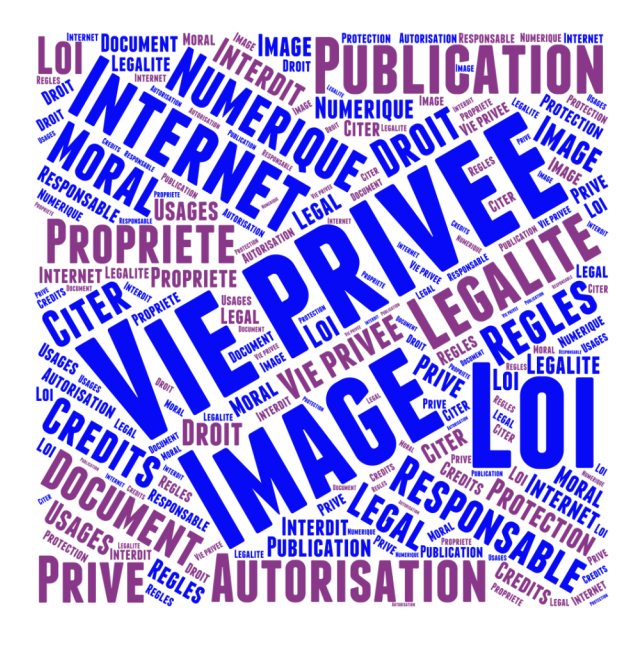

#### 1 ļ Attention :

Plus que les données à caractère personnel, certains sites en milieu scolaire utilisent souvent des **photos des élèves mineurs**. Dans ce cas, l'autorisation écrite des deux parents est toujours requise.

Des **modèles d'autorisation** sont disponibles sur le site « *Internet Responsable* » :

**<http://eduscol.education.fr/internet-responsable/ressources/boite-a-outils.html>**

En outre, la publication de montages utilisant les paroles ou l'image d'une personne sans son consentement et/ou sans indiquer le caractère falsifié du message est aussi sanctionnée (art. 226-8 du Code pénal).

#### **Qui est responsable pour un site éducatif ?**

Il faut distinguer le site de l'établissement et les sites pédagogiques élaborés par les enseignants. **Le site d'établissement est institutionnel** et est en conséquence **soumis à certaines règles spécifiques** (informations obligatoires à afficher - voir plus haut).

Les sites internet sont considérés comme des « *services de communication audiovisuelle au public* », et donc soumis aux mêmes règles (cf. loi 86-1067 du 30/09/1986 et loi 2000-709 du 01/08/2000). Seul l'État ne peut pas être poursuivi comme personne morale. L'auteur de l'infraction peut être poursuivi, sauf pour les infractions de presse. Pour les hébergeurs de l'Éducation Nationale, c'est l'autorité judiciaire qui poursuit, pas l'autorité administrative !

Les prestataires techniques (FAI, transporteurs et même hébergeurs...), considérés comme simples auxiliaires, ne sont pas responsables en droit européen et français, sauf sous conditions précises (refus d'obtempérer par exemple).

# **Qui est considéré comme directeur de publication ?**

#### Définition : i

**C'est le propriétaire de site** pour une société, ou un établissement public, si le site est doté d'une personnalité morale. Donc **dans l'Éducation Nationale, c'est le responsable de l'établissement qui possède le site**.

Mais il semble qu'une délégation soit possible. Le directeur de publication ne serait pas alors le responsable légal. Mais attention, des sites d'établissements hébergent des sites d'élèves, d'association (FSE...), ce qui nécessite un contrat d'hébergement et donc désignation pour chacun d'un directeur de publication propre.

#### Complément : ┿

**Concernant les écoles primaires**, **la responsabilité administrative incombe principalement à l'inspecteur de l'éducation nationale (IEN) dont dépend l'école**. En cas de mise en cause de l'école élémentaire lors d'activités en ligne pour non-respect du règlement intérieur, seul l'IEN peut représenter l'école.

#### $\mathbf{I}$ ļ Attention :

**Pour les écoles primaires, le responsable de la rédaction est plus délicat à situer** : le directeur d'école n'ayant pas la même responsabilité qu'un directeur d'établissement du second degré. Cependant le **directeur d'école est de plus en** 

**plus reconnu pour cette fonction**, pour un critère d'efficacité, pas un critère hiérarchique. (Cf. LIJ n°146 - juin 2010<sup>[p.]</sup>). *Source :* [http://www.education.gouv.fr/lettre-information/lettre-information-juridique/PDF/LIJ\\_146\\_juin-2010.pdf](http://www.education.gouv.fr/lettre-information/lettre-information-juridique/PDF/LIJ_146_juin-2010.pdf) (p. 26 - 27) Sinon, par simple présomption, le directeur de publication est le DASEN.

L'auteur peut être poursuivi comme complice. Il est cependant poursuivi comme auteur principal s'il n'y a pas de directeur de publication. Enfin, s'il n'y a ni directeur, ni auteur identifiable, c'est le producteur et le distributeur qui seraient inquiétés en cas de faute.

# **Questions diverses**

#### Conseil : Ø

**1.** Peut-on mettre de la **publicité** sur un site d'établissement ? Un établissement ne peut mettre de publicité sur son site dans la mesure où il est soumis au principe de neutralité commerciale et où deux circulaires relatives à l'interdiction des pratiques commerciales dans les établissements publics d'enseignement, interdisent toute publicité dans le système éducatif. <http://www.education.gouv.fr/botexte/bo010405/MENG0100585C.htm>

#### Conseil : D

**2.** Est-il possible de mettre un **forum** sur un site d'établissement ? Oui, mais il faut prendre quelques précautions :

- privilégier les forums fermés
- prévoir un modérateur a priori qui appréciera la licéité des messages avant publication, ou a posteriori qui devra effectuer un contrôle régulier sur le contenu des messages postés afin de supprimer les messages illicites ou non conformes à la charte.
- élaborer une charte de participation au forum rappelant l'interdiction des propos diffamants ou injurieux, le respect des droits à l'image ou des droits d'auteur, l'interdiction de l'anonymat...

## **Conseils**

#### Conseil : Ø

Utiliser pour la création multimédia ou audiovisuelle des **logiciels de préférence libres et gratuits** ou à défaut, des logiciels et des matériels dûment acquis et vérifier ce que la licence ou le contrat permet d'en faire.

#### Conseil : P

- Demander systématiquement toutes les **autorisations** relevant du **droit d'auteur** et de la propriété intellectuelle.
- Demander systématiquement toutes les **autorisations** concernant le **droit à l'image**.  $\bullet$

#### Conseil : P

Utiliser de préférence des **œuvres du domaine public.** Cela signifie que les élèves peuvent utiliser « librement » des œuvres littéraires, musicales, photographiques, etc., à la condition que leur auteur se soit éteint 70 ans plus tôt ou qu'un auteur actuel ait délibérément choisi de renoncer à ses droits et de laisser son œuvre dans le domaine public. Par contre, il faut toujours respecter comme plus haut le droit à la paternité et au respect de l'œuvre.

#### Conseil : D

**Créer ses propres œuvres** avec ses élèves. Il est cependant conseillé pour écarter tout risque de litige d'établir des **autorisations d'utilisation des œuvres des élèves** préalablement à la mise en ligne du site Web

# Sources :

**Eduscol – Internet responsable :** <http://eduscol.education.fr/internet-responsable/> **Fiches Legamédia :** <http://eduscol.education.fr/internet-responsable/ressources/legamedia.html> **Culture numérique de l'enseignant – Droits et obligations :** <http://spiralconnect.univ-lyon1.fr/webapp/website/website.html?id=1260098&pageId=5>

# <span id="page-35-0"></span>**IV. Utiliser des images**

#### **COMPÉTENCES DU SOCLE :**

- domaine 2.4 : outils numériques pour échanger et communiquer
- domaine 3.2 : la règle et le droit

**NOTIONS ET COMPÉTENCES :**

- s'engager dans un projet de création et publication (EMI cycle 4)
- se référer aux règles de base du droit d'expression et de publication (EMI cycle 4)

# <span id="page-35-1"></span>**1. Droit de l'image**

#### **RÉSUMÉ :**

Que sont les **licences libres**, comment fonctionnent-elles et **quels sont leurs avantages** dans l'Éducation ?

Comment chercher et ré-utiliser des images libres dans ses publications, en respectant les principes des licences libres **Creative Commons** ?

# **AUTEURS :**

**•** Alain MICHEL

### **LICENCES :**

Creative Commons - Attribution - Partage dans les Mêmes Conditions

# <span id="page-35-2"></span>**a. Propriété intellectuelle, licences libres**

**AUTEURS :**

**•** Alain MICHEL

#### **LICENCES :**

Creative Commons - Attribution - Partage dans les Mêmes Conditions

Présentation simplifiée des principales dispositions relatives à la propriété intellectuelle pour des contenus accessibles sur internet. Présentation des licences libres de type Creative Commons. Comment publier un contenu sous licence libre ? [cf. Propriété intellectuelle - Licences libres]

Accès direct à la ressource :<https://prezi.com/i56keosgxkfr/>

## Complément : Durée de protection d'une œuvre par les droits d'auteur

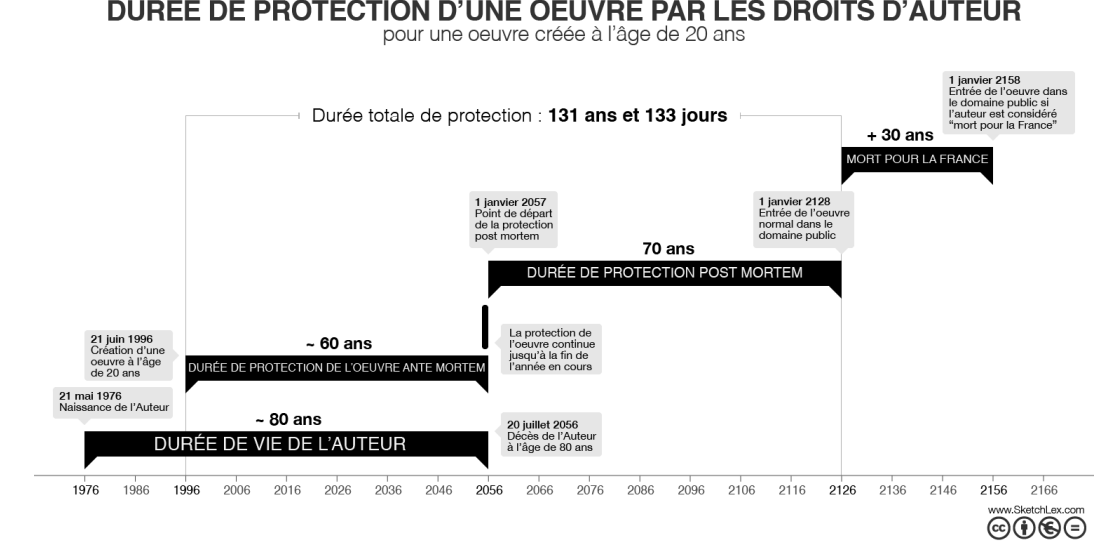

# DURÉE DE PROTECTION D'UNE OEUVRE PAR LES DROITS D'AUTEUR

# <span id="page-36-0"></span>**b. Les licences Creative Commons**

**AUTEURS :**

**Alain MICHEL** 

**LICENCES :**

Creative Commons - Attribution - Partage dans les Mêmes Conditions

### Intérêt pédagogique des licences Creative Commons

Ces licences Creative Commons s'appliquent à tout type de contenu mis à disposition librement qu'elle qu'en soit la nature. **L'élève est dans une situation d'auteur** : il peut choisir ce qu'il fait de son œuvre.

- Creative Commons **matérialise ces choix de façon explicite**.
- Le droit d'auteur devient alors une obligation à laquelle l'élève-auteur va se se confronter.
- Le droit d'auteur du point de vue d'autrui devient donc totalement légitime.

#### Définition : Présentation en vidéo i

[cf. Présentation des licences libres Creative Commons] Accès direct à la vidéo : <https://framatube.org/videos/watch/f9e2f409-7225-4349-b2b1-a531f6a5d18b>

#### Méthode : Formulaire d'aide au choix d'une licence pour vos publications ō

Ce formulaire en ligne vous permet de déterminer simplement le type de licence qui correspond à vos souhaits en matière de partage de vos productions. En fonctions de vos choix, le formulaire vous suggère une licence parmi les 6 possibles (avec attribution) et génère automatiquement les icônes associées ainsi que le texte d'information à faire figurer sur vos pages web ou sur vos documents pour informer les lecteurs de leurs droits et devoirs s'ils désirent partager votre œuvre. **<https://creativecommons.org/choose/?lang=fr>**

#### Exemple : Le moteur de recherches CCSearch ⊙

Ce moteur de recherche est proposé par Creative Commons et effectue ses recherches d'images sur deux des plus grands sites d'hébergement d'images (dont certaines, libres) : Flickr et 500px. Il propose aussi des résultats de certains musées qui ont des collections d'images libres et/ou du domaine public. **<https://ccsearch.creativecommons.org/>**

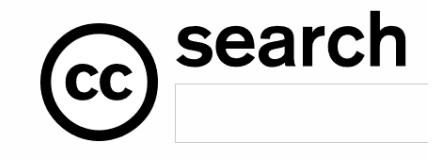

L'avantage d'utiliser ce moteur réside dans le fait qu'**il fournit automatiquement le texte et/ou le code source nécessaire pour créditer correctement les images** trouvées quand vous les réutiliserez.

#### Attention : Creative Commons Zero ļ

Il existe depuis peu une nouvelle licence Creative Commons, (la  $7<sup>e</sup>$ ) bien plus libre que les autres puisqu'elle s'intitule « *Creative Commons Zero - Public Domain* » avec « *Zero* » pour « Z*éro attribution* », donc **qui ne nécessite aucune attribution** (même pas besoin de citer l'auteur) : <https://creativecommons.org/publicdomain/zero/1.0/deed.fr>

### EMI – Publication Web

En utilisant cette licence, un auteur déclare verser immédiatement son œuvre dans le **Domaine Public**. Un **formulaire d'aide** est disponible pour générer le texte explicatif à faire figurer aux côtés de votre œuvre sur les pages où elle sera publiée : <https://creativecommons.org/choose/zero/waiver?lang=fr>

Ces licences sont identifiées avec l'un ou l'autre des pictogrammes suivants :

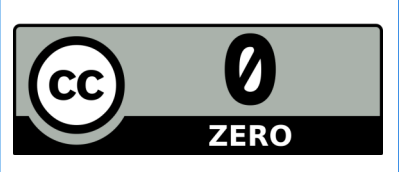

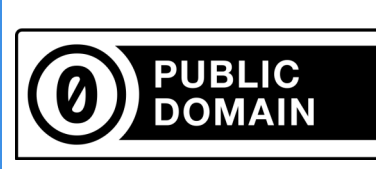

# Rappel : Tableau récapitulatif

乀

Ce tableau présente les 7 licences Creative Commons de façon à ce qu'on puisse comprendre ce qui peut être fait (ou pas) pour chacune d'elle. Il peut ainsi constituer une aide au choix et à la compréhension des différentes possibilités qui s'offrent à un auteur au moment de publier son œuvre.

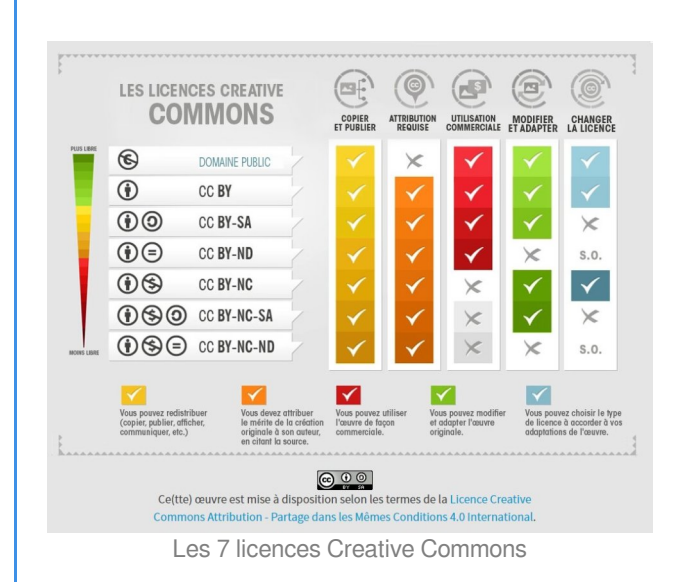

<span id="page-37-0"></span>Un autre tableau, plus synthétique, **intégrant la 7e licence CC0 - Domaine Public** :

EMI – Publication Web

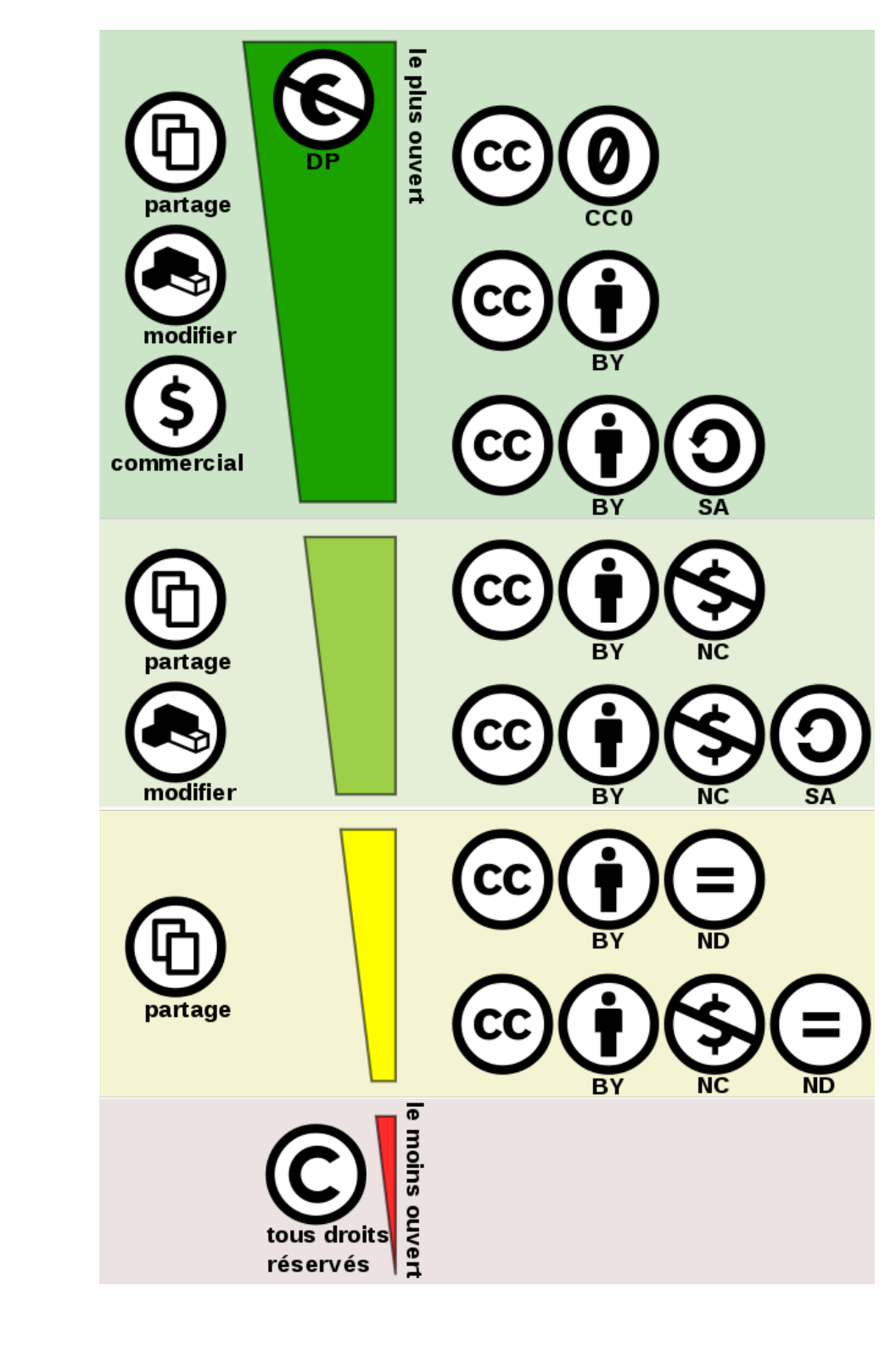

**[Télécharger l'image originale](#page-37-0)[p.3[8\]](#page-37-0)**

# **c. Chercher des images libres : méthodologie**

<span id="page-38-0"></span>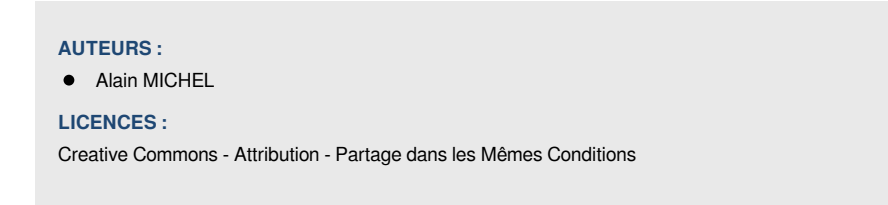

Les bonnes pratiques pour chercher des images à utiliser dans ses publications

### EMI – Publication Web

Nous utilisons de plus en plus d'images trouvées sur internet pour illustrer nos cours, publications ou articles de blogs. Voici, en 4 étapes, les *bonnes pratiques* à respecter, une proposition de méthodologie en la matière.

#### Méthode : Õ

**1.** Utilisez en priorité ses propres images,

**2.** Si vous ne possédez pas une image qui convient, essayez de trouver une image du **Domaine Public**. Le site **Pixabay** est un bon départ, il ne propose que des images publiées sous licence CreativeCommons CC0 - Domaine Public : **<https://pixabay.com/fr/>**

Alternatives possibles :

 **Pexels** :<https://www.pexels.com/>

 **Unsplash** : <https://unsplash.com/>

**3.** Si vous ne trouvez pas d'image qui convient dans le Domaine Public, alors, cherchez du côté des images libres publiées sous licence **Creative Commons.** Vous trouverez de nombreux sites sur internet. Le moteur de recherches **CCSearch** : <https://ccsearch.creativecommons.org>/ est un point de départ intéressant à connaître, de même que **Wikimedia Commons** : <https://commons.wikimedia.org/wiki/Accueil>

# **N'oubliez pas de créditer correctement l'image.**

**4.** Si les étapes 1, 2 et 3 ont échoué et ne vous ont pas permis de trouver une image qui vous convient, alors, recommencez et répétez encore ces étapes 1, 2 et 3 jusqu'à ce que vous trouviez ! ;+)

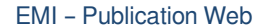

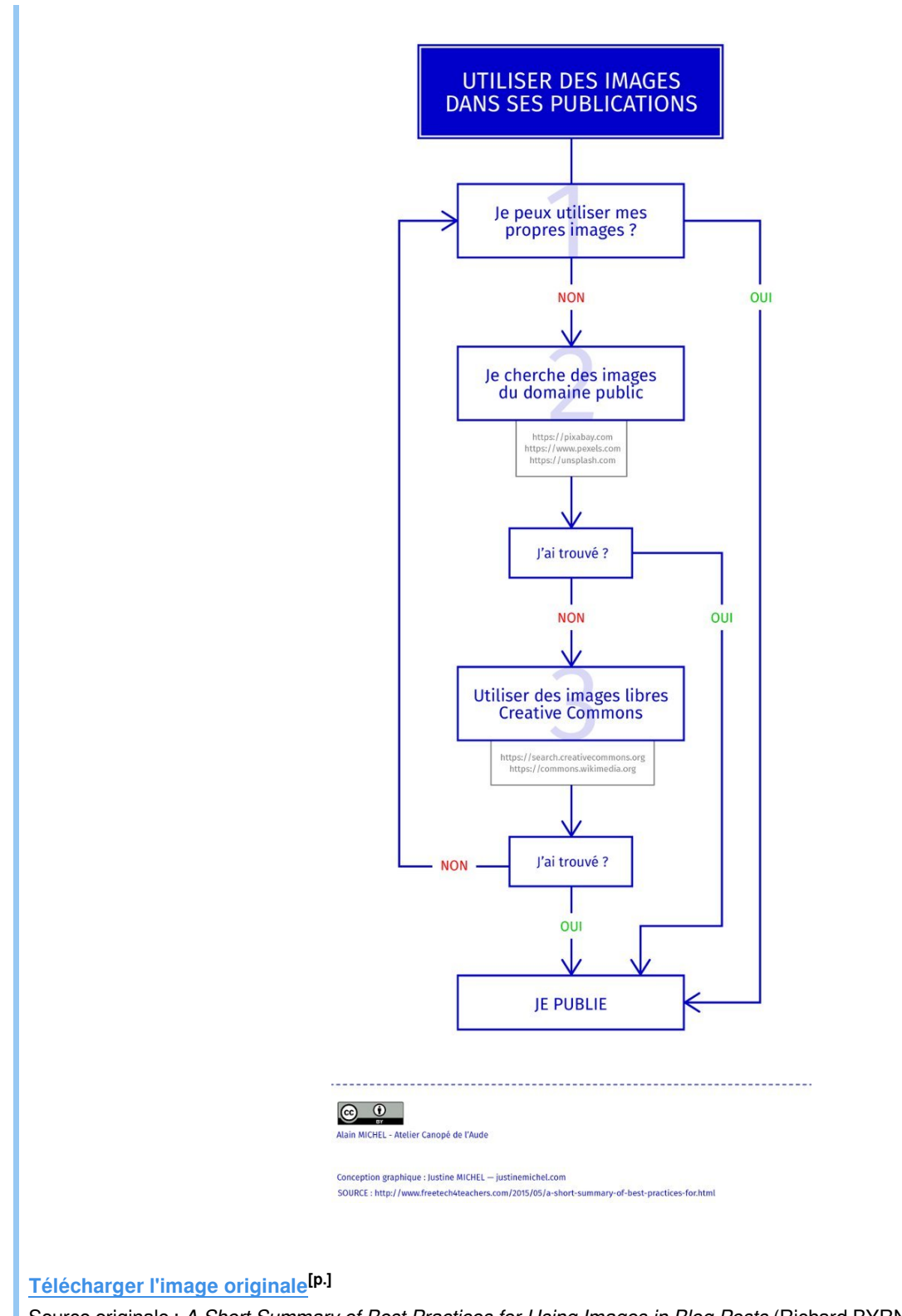

Source originale : *A Short Summary of Best Practices for Using Images in Blog Posts* (Richard BYRNE). <http://www.freetech4teachers.com/2015/05/a-short-summary-of-best-practices-for.html>

# <span id="page-40-0"></span>**d. Utiliser des images libres dans ses publications**

### **AUTEURS :**

**•** Alain MICHEL

#### **LICENCES :**

Creative Commons - Attribution - Partage dans les Mêmes Conditions

### **Où trouver des images libres ?**

**CYCLE : 4 : 5ème, 4ème, 3ème**

Pour trouver des images « *libres de droits* », j'ai **deux possibilités** :

- les **banques d'images**
- les **moteurs de recherche**

### **Les banques d'images libres**

Il existe de très nombreux sites qui référencent et proposent des images libres. On peut en général y effectuer une recherche par mots-clés et télécharger les images trouvées quand elles correspondent à nos besoins. Ces sites mentionnent bien évidemment les informations légales que nous devrons reproduire pour avoir le droit d'utiliser les images obtenues (nom de l'auteur, conditions de licence).

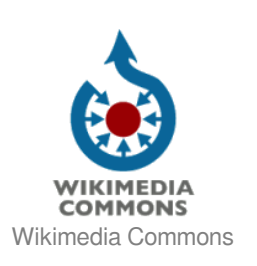

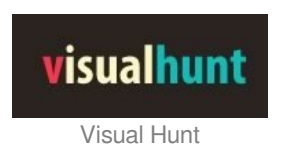

**[Wikimedia Commons](https://commons.wikimedia.org/wiki/Accueil)** : la banque de **médias libres** la plus connue et la plus importante, sans cesse enrichie par les contenus que les internautes y déposent.

**[Visual Hunt](https://visualhunt.com/)** : Ce site est en anglais mais est très riche en propose **plus de 350 millions d'images libres sous licence Creative Commons**, dont plus de 60 000 sous licence CC0 - Domaine public (sans attribution - cf. plus bas)

#### Complément : Les banques d'images totalement libres et gratuites ┿

Certains sites sont « *spécialisés* » dans la diffusion d'images publiées dans des conditions de licence libre très particulières, ne nécessitant **AUCUNE attribution** : les licences **Creative Commons Zero** (CC0) - Domaine public. Sur ces sites, il n'y a **aucune contrainte à la réutilisation des images**, même pour une utilisation commerciale, il n'y a aucune obligation de citer le nom de l'auteur.

**Quelques exemples :**

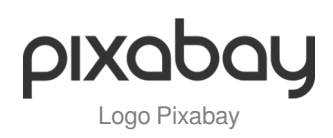

**[Pixabay](https://pixabay.com/)** : Ce site est **en français** et propose des **images de qualité sous licence CC0 - Domaine public**. Les recherches peuvent donc être faites avec des mots-clés en français.

Il offre la possibilité de télécharger les images trouvées dans 3 ou 4 tailles différentes, selon ses besoins.

Il est possible de filtrer l'affichage des résultats de la recherche selon le type d'image voulue (photo, dessin, etc.), la taille, l'orientation (portrait ou paysage) et la couleur dominante.

### EMI – Publication Web

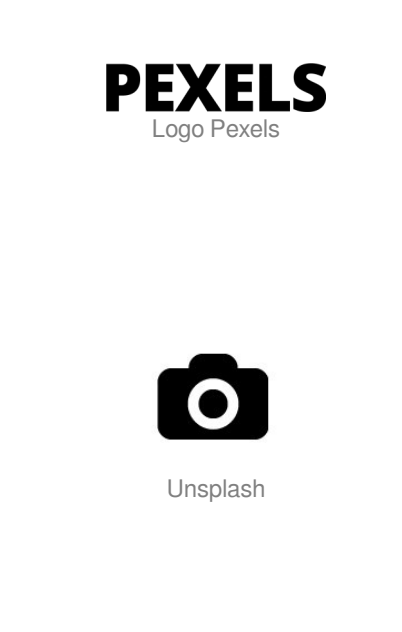

**[Pexels](https://www.pexels.com/)** : Ce site est un peu un clone du précédent, il est organisé et fonctionne de la même manière, sauf qu'il est en anglais.

Il est également possible de télécharger les images dans plusieurs tailles proposées ou même de choisir sa taille personnalisée.

**[Unsplash](https://unsplash.com/)** : Ce site propose lui aussi des images libres CC0 ; il met en avant le fait de fournir des images en "*haute résolution*". Nous pouvons donc télécharger ici des images de qualité.

# **Les moteurs de recherches**

On peut aussi trouver des images libres à l'aide des principaux moteurs de recherche qui permettent ce genre de recherches, **à condition de les paramétrer en conséquence**. D'autres moteurs sont spécialisés dans la recherche d'images libres.

#### Méthode : ۰

**Google** : **comment paramétrer la recherche** pour trouver des images libres ?

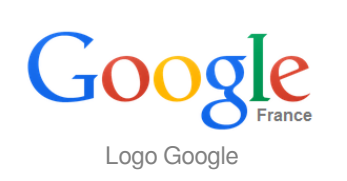

- effectuer une recherche normale sur le mot clé désiré,
- cliquer sur « *Images* »pour afficher des images comme résultat de la recherche. Les images visibles NE SONT PAS forcément libres à ce stade.
- cliquer sur « *Outils de recherche* »
- cliquer sur « *Droits d'usages* » et choisir l'option « **Réutilisation autorisée** » qui est la moins restrictive parmi celles proposées (sinon, selon les cas, choisir l'une des 3 autres options)
- une nouvelle recherche s'effectue (les résultats affichés sont filtrés selon le choix fait à l'étape précédente) et cette fois-ci, **toutes les images affichées sont libres**.

#### Méthode : ۰

**CCSearch** : un moteur de recherches spécialisé dans les contenus libres

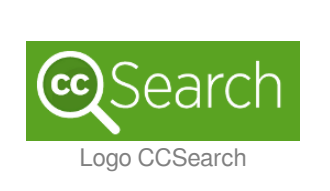

**[CCSearch](https://ccsearch.creativecommons.org/)** : ce moteur de recherche permet de faire une recherche par mots-clés sur plusieurs grands sites proposant des contenus libres.

Pour chaque image trouvée, il vous donne en un clic le contenu du texte à afficher sur votre site (en cas de publication de l'image trouvée) pour créditer correctement l'auteur.

# Attention :

ļ

**RAPPEL IMPORTANT** : trouver une image libre ne nous dispense en rien des **obligations légales** pour sa réutilisation... ! ! !

# **Comment publier une image libre ?**

### **AUTEURS :**

• Alain MICHEL

**LICENCES :** Creative Commons - Attribution

#### Méthode : Publier les images des autres... ۰

Pour utiliser une image libre dans une production personnelle (peu importe le support, papier, page internet, vidéo, présentation, etc.), je n'ai **pas besoin de demander l'autorisation** à son auteur mais il va falloir mentionner certaines informations : **je suis obligé de citer le nom de l'auteur**. Nous avons vu que **c'est la condition minimum impérative** pour avoir le droit de réutiliser la plupart des images publiées sous licence libre de type CreativeCommons.

Il est également nécessaire de **préciser les conditions de licence** fixées par l'auteur de l'image, ainsi que la source de l'image originale (le nom et/ou l'adresse URL du site internet sur lequel je l'ai trouvée).

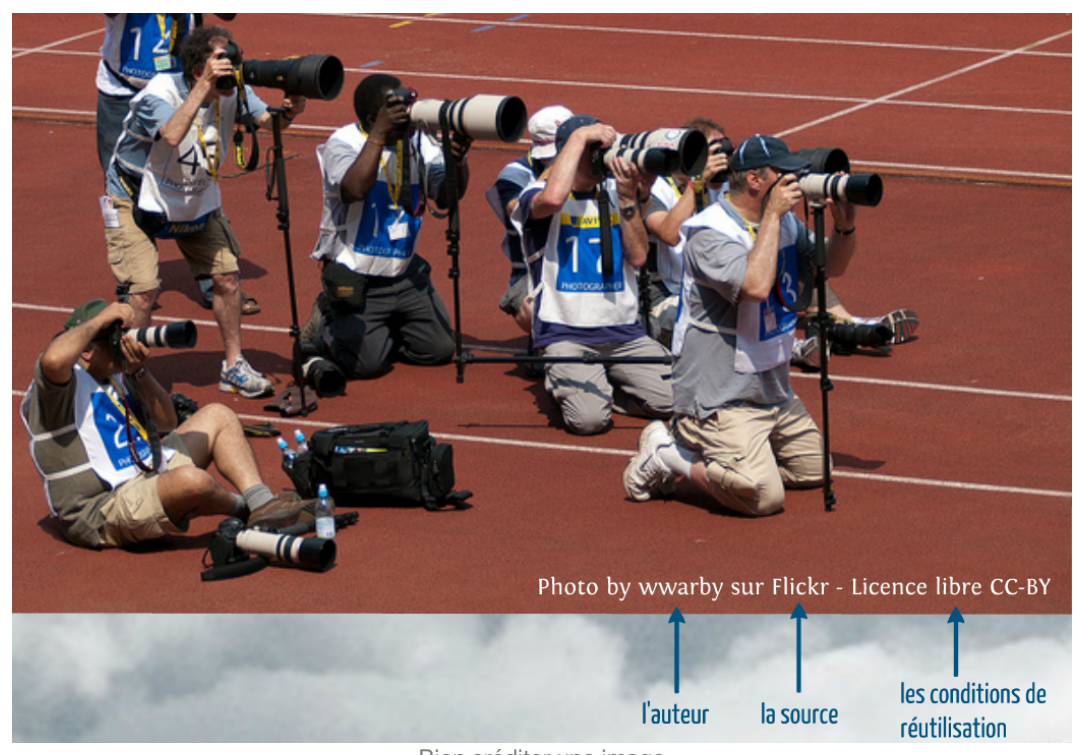

Bien créditer une image

#### Conseil : Ø

- **AVANT** d'utiliser une image, vérifier si j'en ai le droit.
- Encore mieux : prendre l'habitude de faire ses recherches d'images sur des sites qui ne proposent QUE des images libres.
- Prendre l'habitude de **citer systématiquement ses sources**.
- Créer ses propres images au lieu de copier celle des autres, ce qui sera plus original aussi !

#### Méthode : Publier ses propres images sous licence libre ۰

#### EMI – Publication Web

Pour **publier ses propres contenus** (images, mais pas seulement : audio, video, texte, etc.) sous une licence libre, **le site officiel Creative Commons** a prévu un outil spécifique qui nous permet de choisir la licence la plus adaptée aux usages souhaités, et d'intégrer les mentions de cette licence à nos pages internet.

En effet, sur cette page (*voir lien ci-dessous*), après avoir choisi nous-mêmes les conditions dans lesquelles on souhaite partager notre image, on nous **propose automatiquement les logos appropriés et le code source à intégrer**. <https://creativecommons.org/choose/?lang=fr>

# <span id="page-44-0"></span>**e. Cas pratiques de réutilisation d'une image sous licence CC-BY**

Cette vidéo détaille différents cas concrets de réutilisation d'une image ou d'une photographie sous licence Creative Commons CC BY (paternité).

L'auteur tente ici de répondre à la question : **que puis-je et que dois-je faire lorsque je réutilise publiquement une image placée sous licence CC BY** ?

#### Méthode : ۰

[cf. Cas pratiques de réutilisation d'une image sous licence CC-BY] Lien direct vers la vidéo : https://www.youtube.com/watch?v=\_I-M666qCIE

# <span id="page-44-1"></span>**2. Droit à l'image**

#### **RÉSUMÉ :**

Quelques réflexions et solutions à envisager AVANT de publier des photos sur lesquelles d'autres personnes sont visibles, pour respecter leur droit à l'image dans le cadre de la protection de la vie privée des personnes.

**AUTEURS :**

**•** Alain MICHEL

**LICENCES :** Creative Commons - Attribution - Partage dans les Mêmes **Conditions** 

#### 1 ļ Attention :

Une notion essentielle : **la vie privée Une seule obligation** : demander leur autorisation aux personnes dont on veut publier les photos... et l'obtenir !

#### Complément : ┿

Ce que dit la Loi :

- Toute personne a sur son image (brute ou faisant partie d'un montage) et sur l'utilisation qui en est faite, un droit exclusif et peut s'opposer à sa diffusion sans son autorisation.
- $\bullet$ Toute publication de l'image d'une personne suppose, en principe, une autorisation préalable, de la part de l'intéressée ou de son représentant légal.

Réf. :

- **[Article 9 du Code Civil](https://www.legifrance.gouv.fr/affichCode.do;jsessionid=5071924F5AFA6E6466EA66E57955406E.tpdila14v_3?idSectionTA=LEGISCTA000006117610&cidTexte=LEGITEXT000006070721&dateTexte=20170417)** qui définit le droit à l'image
- **[Articles 8 de la Convention Européenne et Droit de l'Homme](https://www.coe.int/en/web/conventions/full-list/-/conventions/rms/0900001680063776)** CEDH : toute personne a le droit au respect de sa vie privée

# <span id="page-44-2"></span>**a. Une compétence essentielle**

## Flouter un visage ou une partie d'une photo

Pour publier une photo sur laquelle une ou des personnes sont visibles, il est nécessaire d'avoir leur autorisation mais il n'est pas toujours possible de l'obtenir... Dans ce cas, on prendra la précaution de flouter le visage des personnes visibles pour suivre les règles de publication relatives au respect de la vie privée.

Il est **essentiel de savoir effectuer cette action**. Elle peut être réalisée au moyen d'un simple logiciel gratuit de retouche d'image, comme **Photofiltre** <http://www.photofiltre-studio.com/pf7.htm> pour citer un des plus connus dans l'éducation, ou bien, encore plus simplement et rapidement, au moyen d'un service en ligne spécialement dédié : **FacePixelizer** [https://www.](https://www.facepixelizer.com/fr/) [facepixelizer.com/fr/](https://www.facepixelizer.com/fr/)

➜ Ce service en ligne fonctionne de manière plus satisfaisante dans le navigateur Google **Chrome** (en particulier, les réglages manuels de l'intensité du floutage ou de la pixellisation). 2

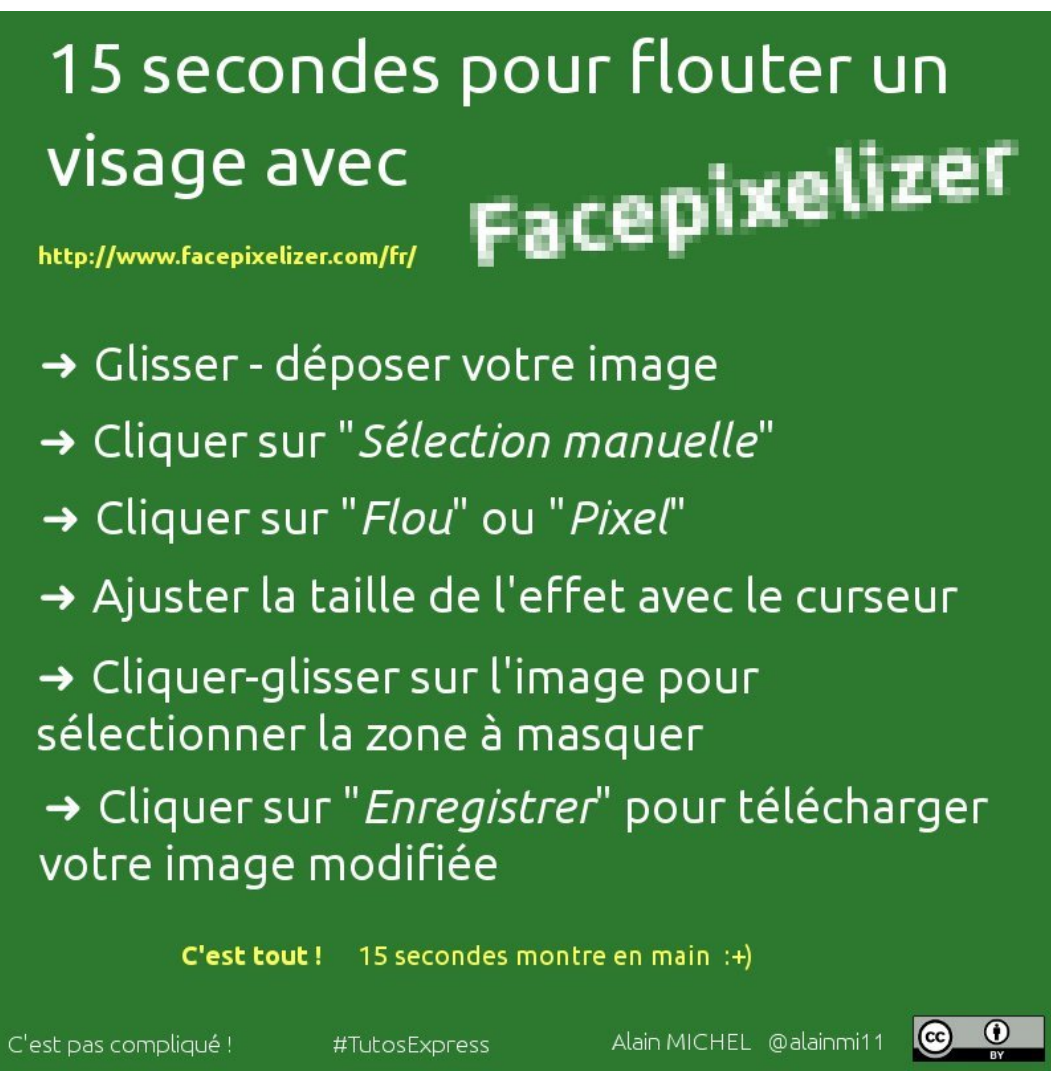

# <span id="page-45-0"></span>**b. Publier une photo, quelle attitude adopter ?**

<span id="page-45-1"></span>Cette infographie, que j'ai traduite et adaptée depuis une publication en anglais, propose une démarche «*idéale*» pour les élèves désirant publier une photo sur laquelle une personne est visible. Elle a pour but de leur faire prendre conscience de tous les points à envisager et de tous les enjeux liés au respect de la vie privée des personnes.

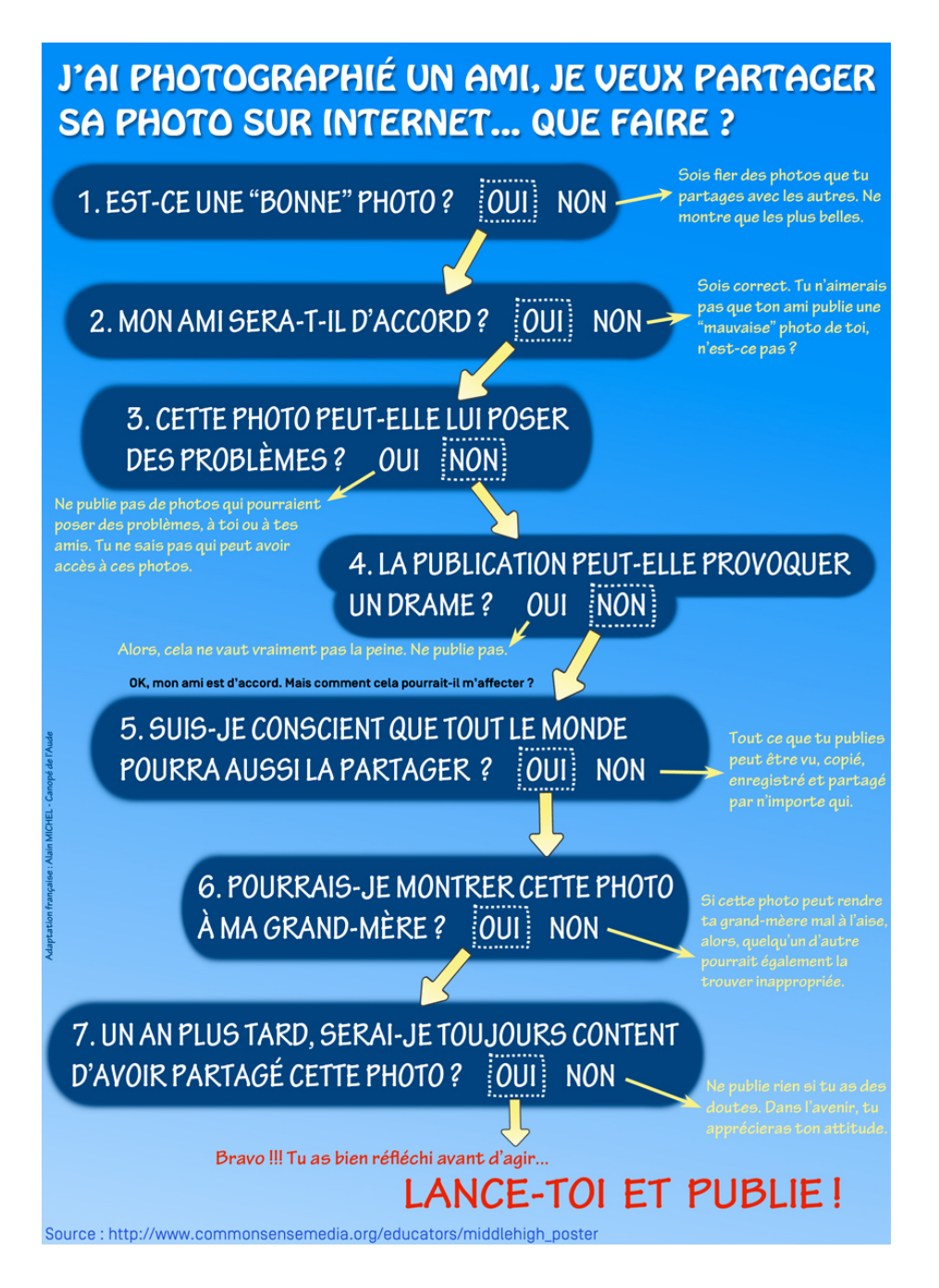

# [Télécharger l'image](#page-45-1)[p.46]

Télécharger une version haute résolution<sup>[p.]</sup>, (2480 x 3500 pixels - 8,7 Mo) pour impression papier au format A3.

# <span id="page-46-0"></span>**c. Indispensable**

#### Conseil : 3 sites indispensables et incontournables Ø

- Le site Eduscol «**Internet Responsable** » : <http://eduscol.education.fr/internet-responsable/>
- FOCUS ➜ La **boîte à outils** Eduscol, Internet Responsable : [http://eduscol.education.fr/internet-responsable](http://eduscol.education.fr/internet-responsable/ressources/boite-a-outils.html) [/ressources/boite-a-outils.html](http://eduscol.education.fr/internet-responsable/ressources/boite-a-outils.html)
- Le site de la **CNIL** : <https://www.cnil.fr/fr>

# **GLOSSAIRE**

### <span id="page-47-1"></span><span id="page-47-0"></span>**Adresse IP**

La communication sur l'internet est fondée sur un protocole appelé **IP** pour **Internet Protocol** qui permet aux ordinateurs de communiquer entre eux. Ce protocole utilise des adresses numériques pour distinguer ces machines et tronçonne la communication en paquets comportant chacun une adresse de source et une adresse de destination. La version la plus couramment employée du protocole est la version **IPv4** dans laquelle les adresses sont composées de 4 nombres, par exemple 213.56.176.2.

Une nouvelle version du protocole est en cours de déploiement : **IPv6**. Elle utilise des adresses plus longues composées de 8 nombres notés en hexadécimal, par exemple : 1fff:0000:0a88:85a3:0000:0000:ac1f:8001

*Source* : ANSSI<https://www.ssi.gouv.fr/entreprise/glossaire/p/#protocole-ip>

### <span id="page-47-2"></span>**Cookie**

Un **cookie** est un simple petit fichier texte, enregistré sur le disque dur de l'ordinateur d'un internaute à la demande du serveur gérant le site Web visité. Il contient des informations sur la navigation effectuée sur les pages de ce site.

*Source* : <http://www.futura-sciences.com/tech/definitions/internet-cookie-469/>

### <span id="page-47-3"></span>**Hébergeur**

Un **hébergeur web** (ou hébergeur internet) est une entité ayant pour vocation de mettre à disposition des internautes des sites web conçus et gérés par des tiers.

Il donne ainsi accès à tous les internautes au contenu déposé dans leurs comptes par les webmestres souvent via un logiciel FTP ou un gestionnaire de fichiers. Pour cela, il maintient des ordinateurs allumés et connectés 24 heures sur 24 à Internet (des serveurs web par exemple) par une connexion à très haut débit (plusieurs centaines de Mb/s),

*Source* : [https://fr.wikipedia.org/wiki/H%C3%A9bergeur\\_web](https://fr.wikipedia.org/wiki/H%C3%A9bergeur_web)